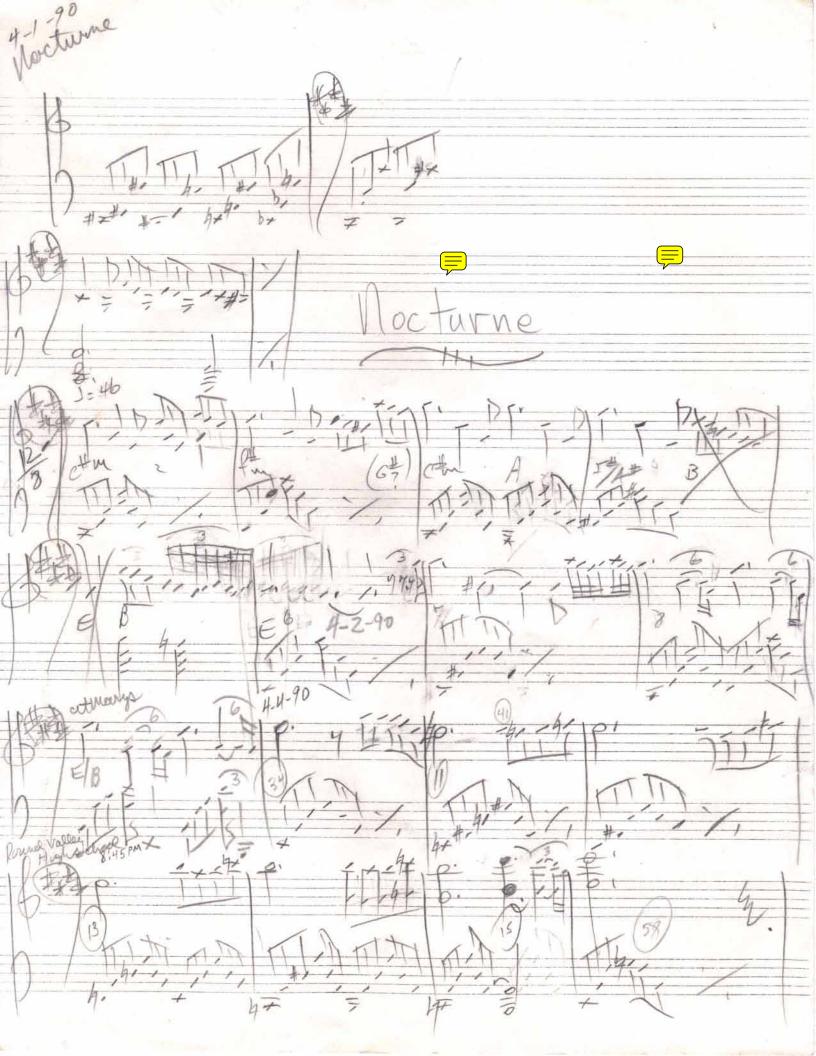

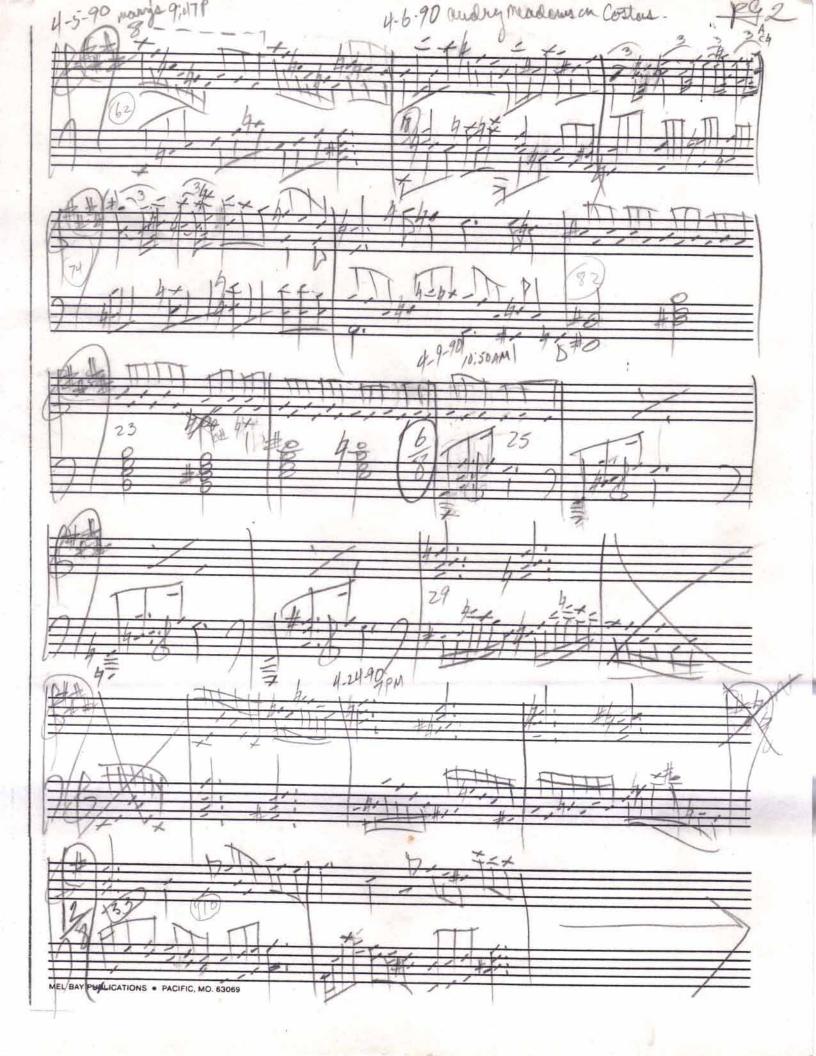

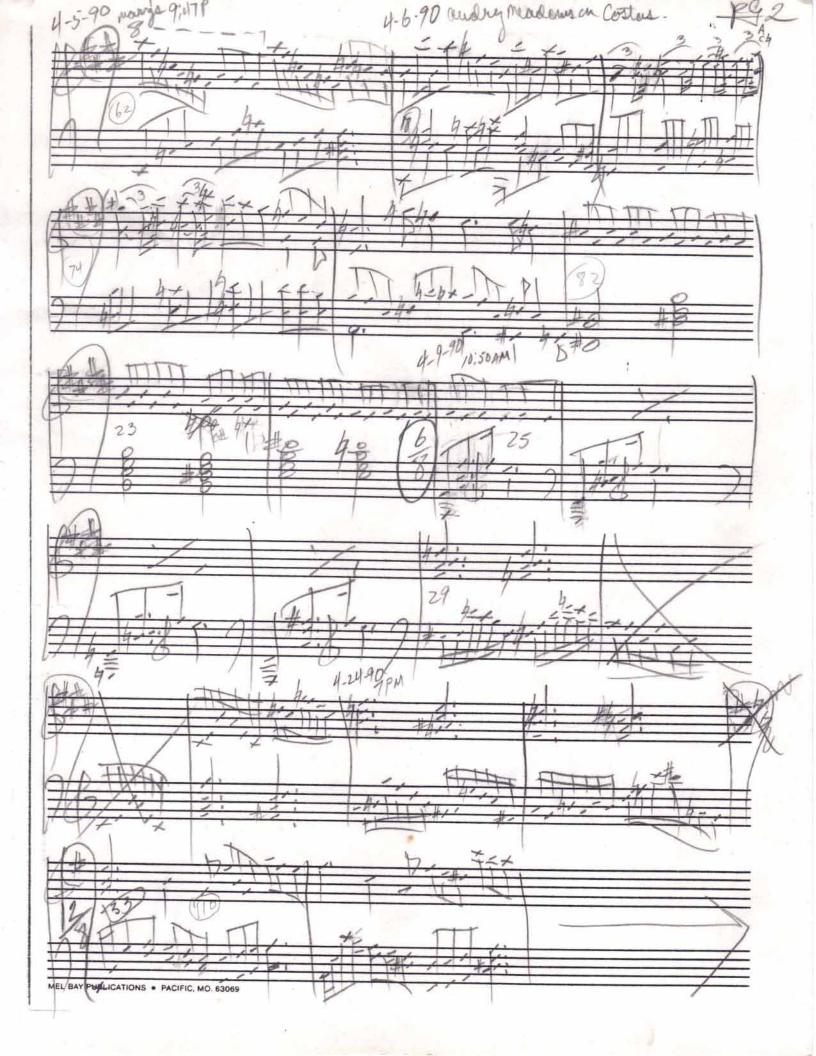

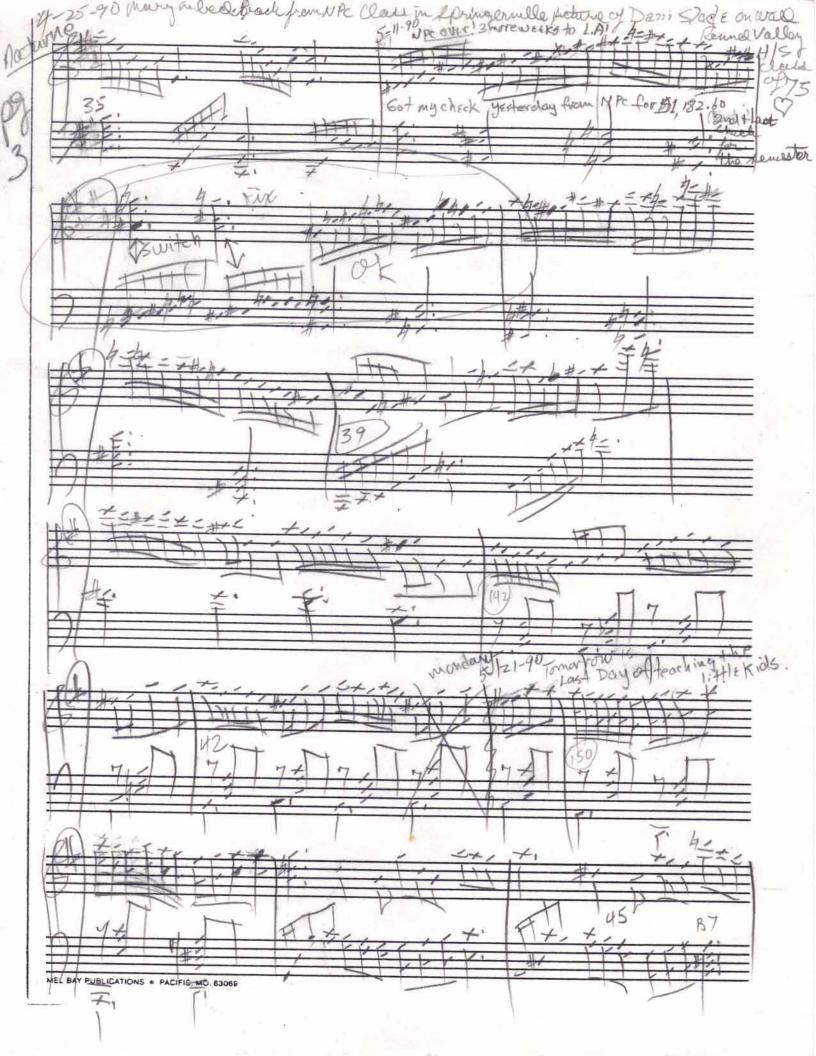

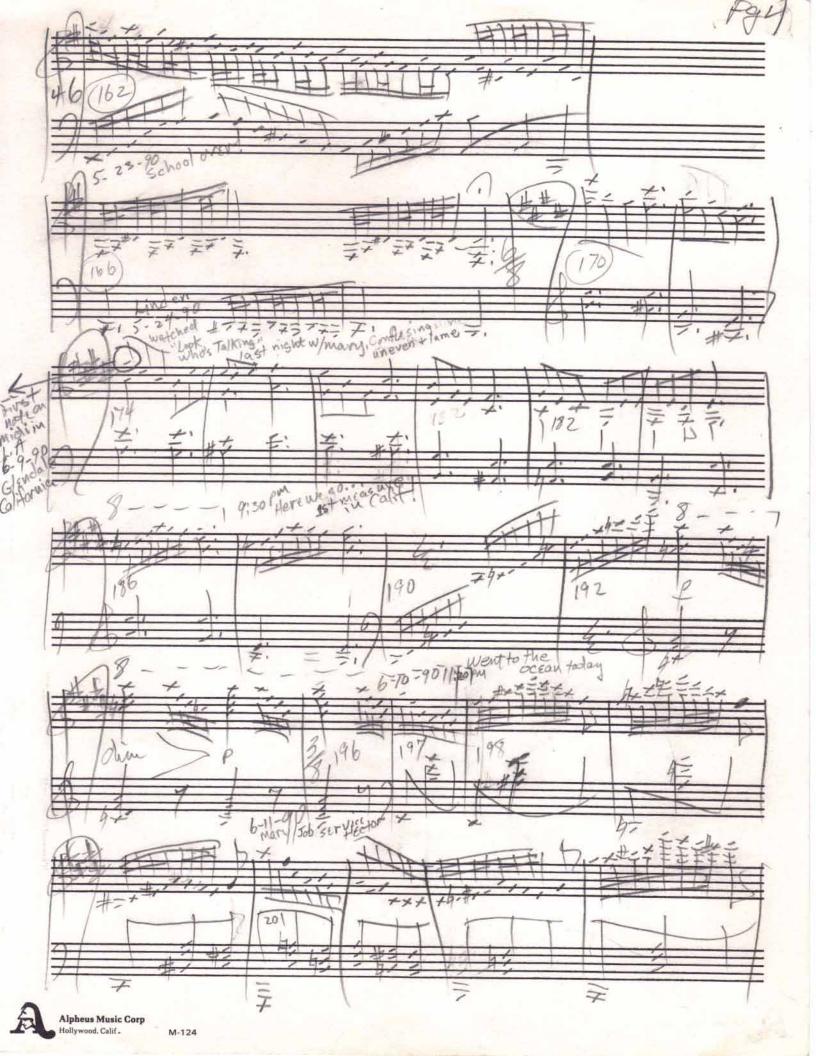

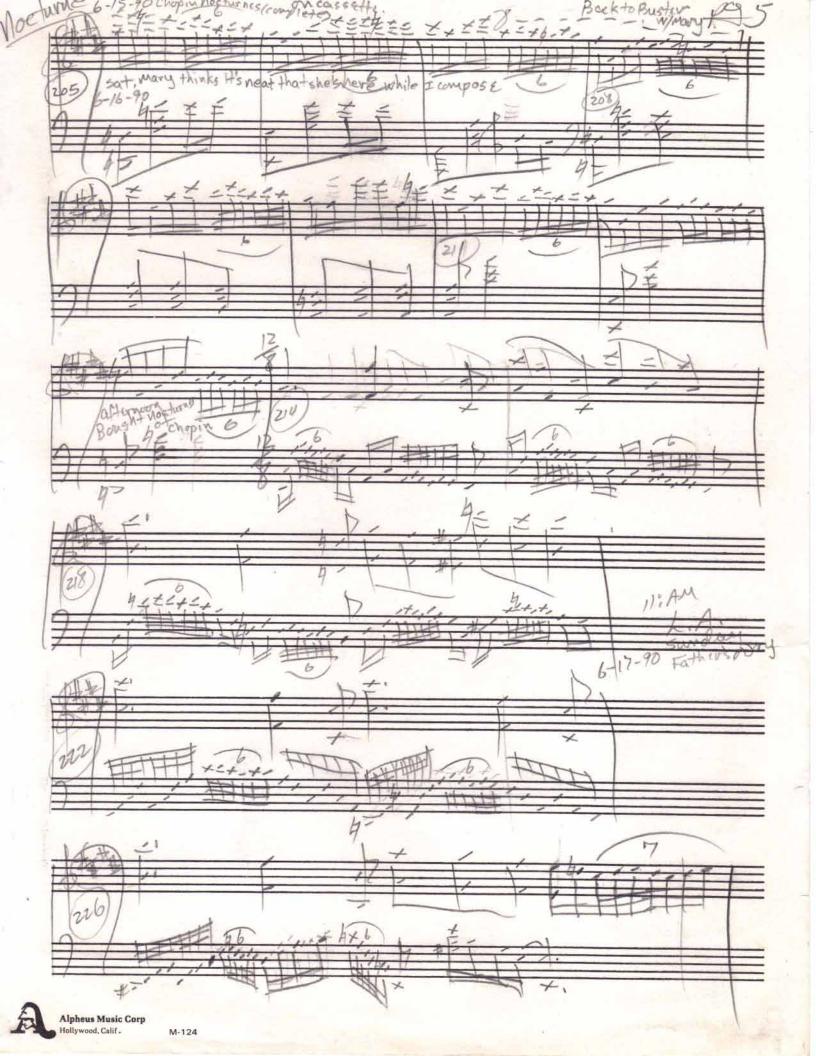

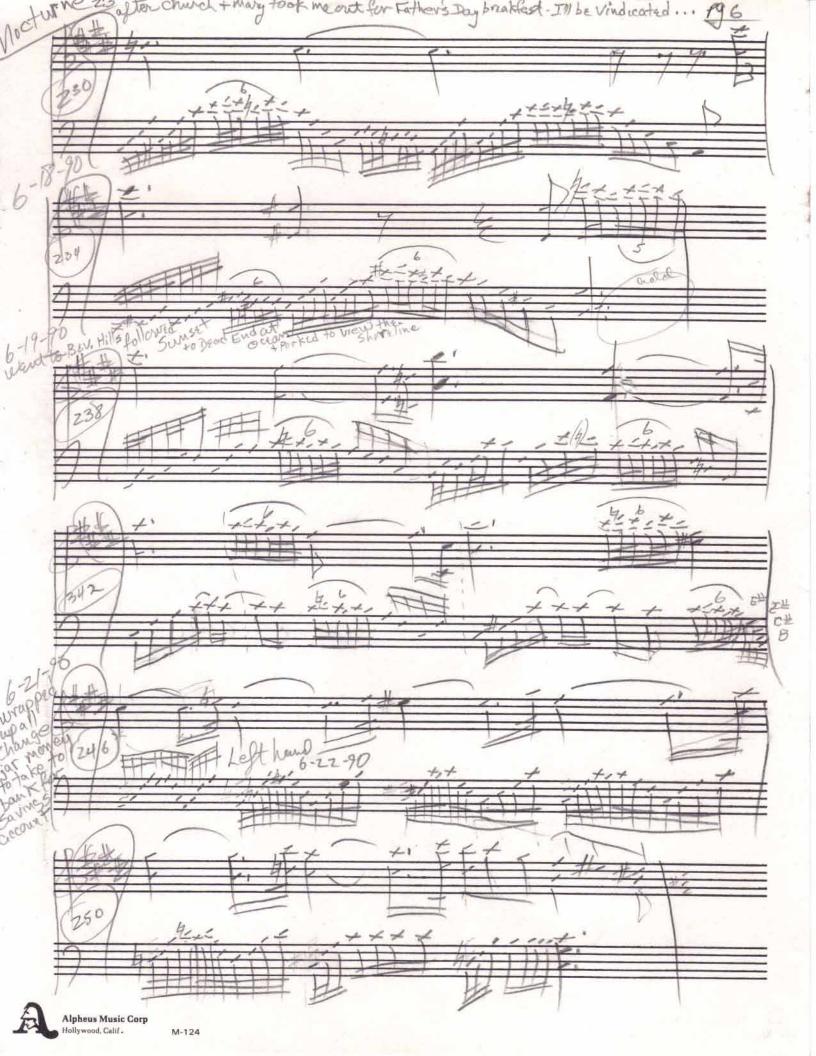

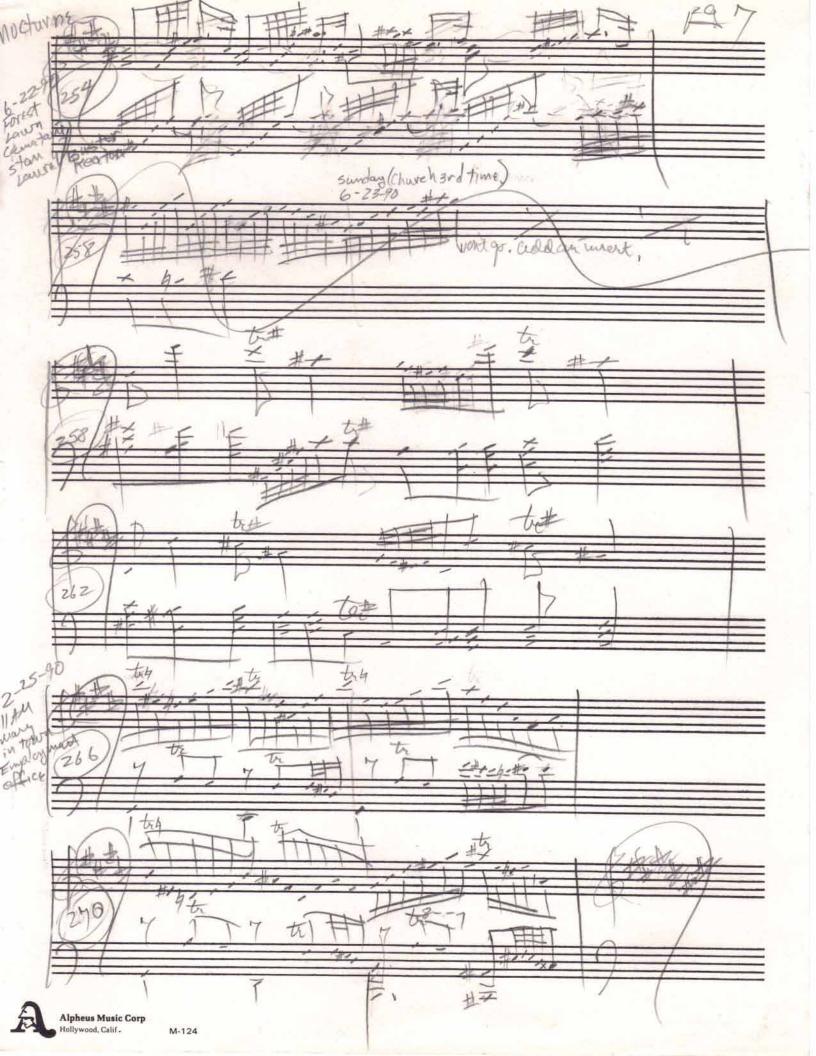

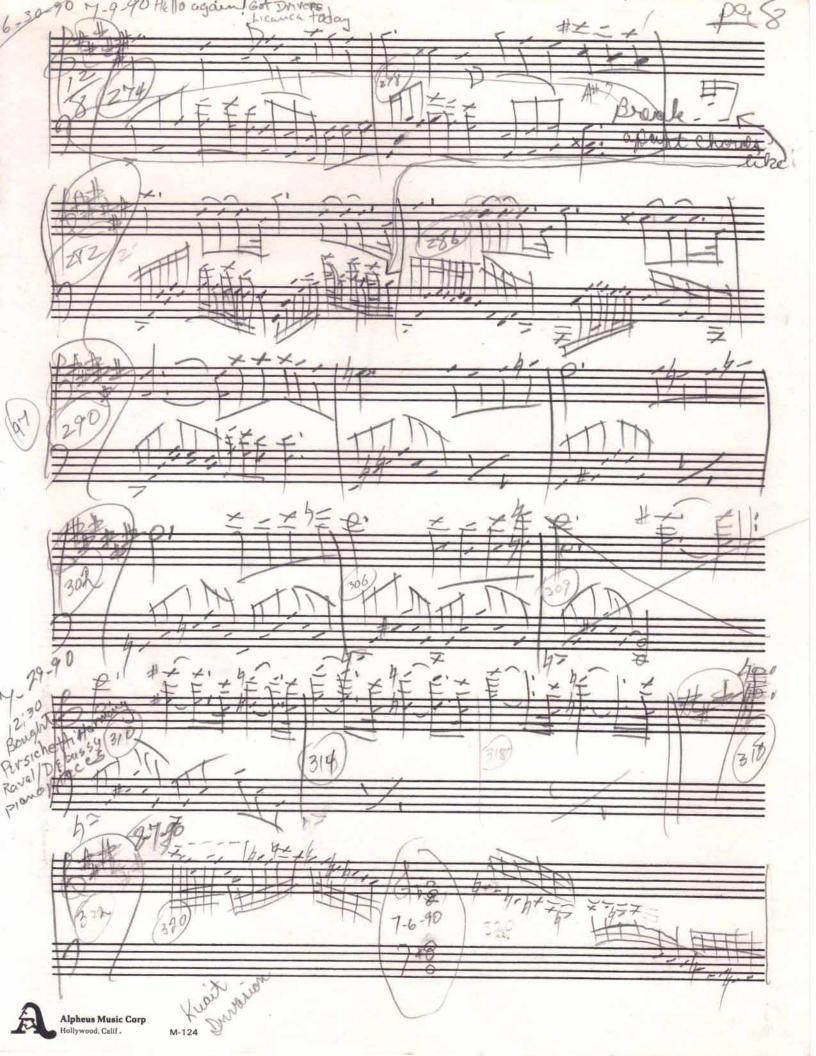

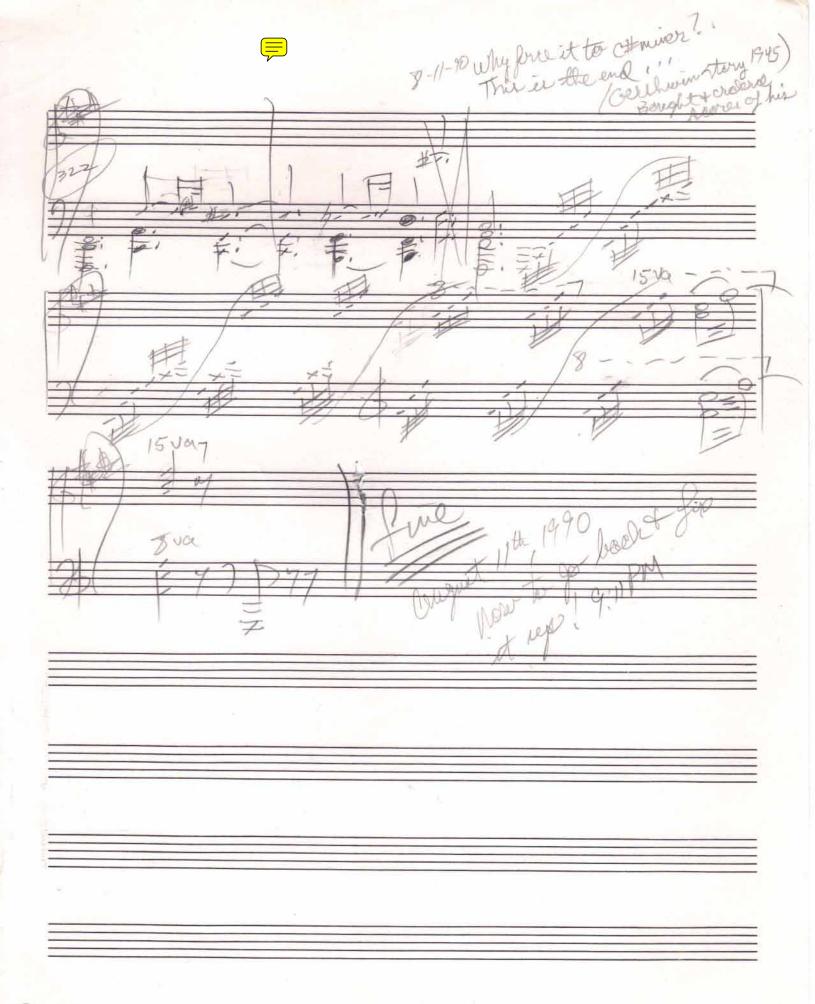

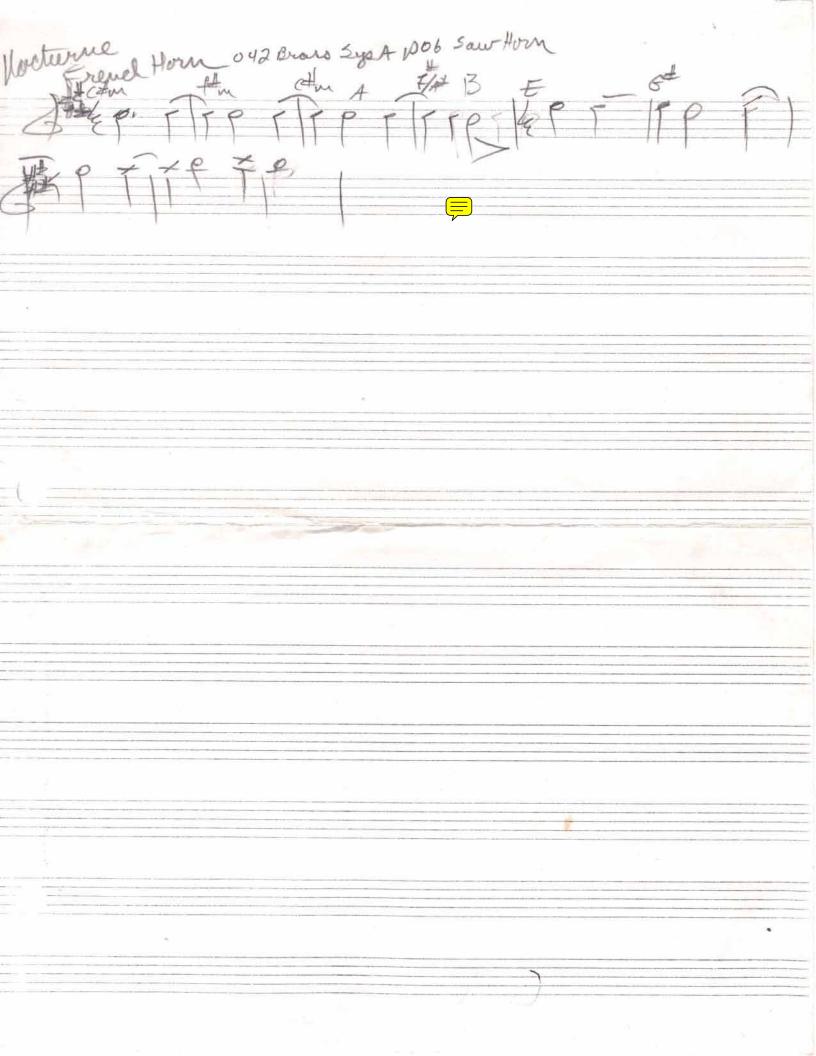

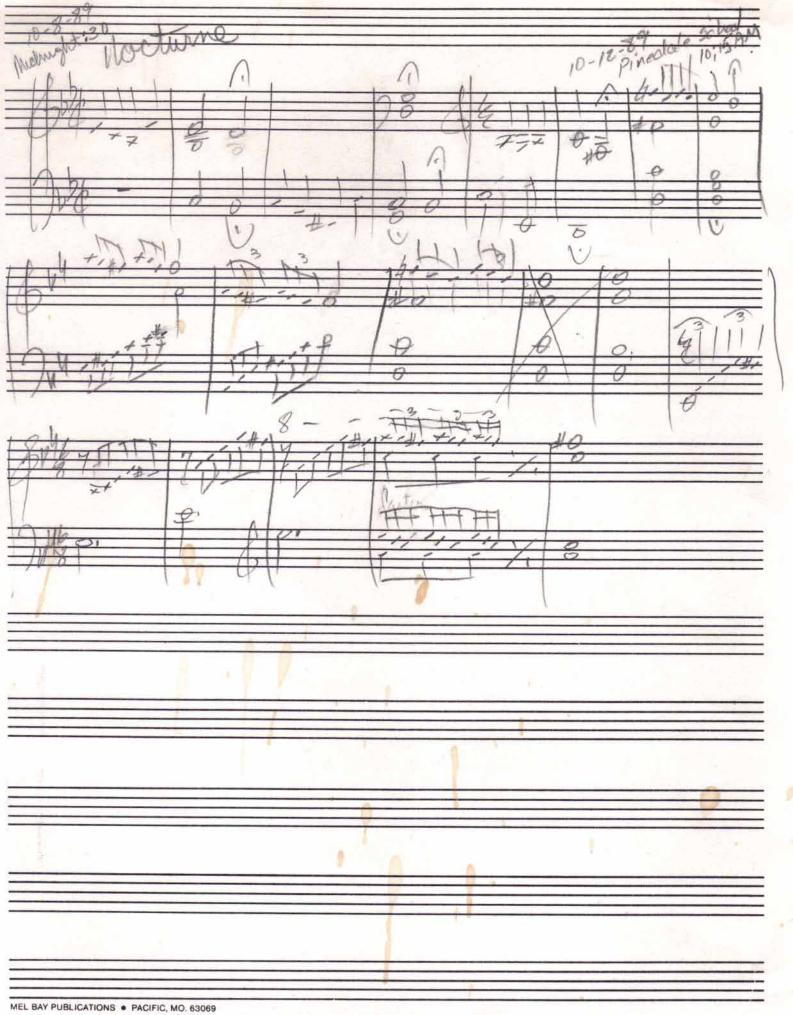

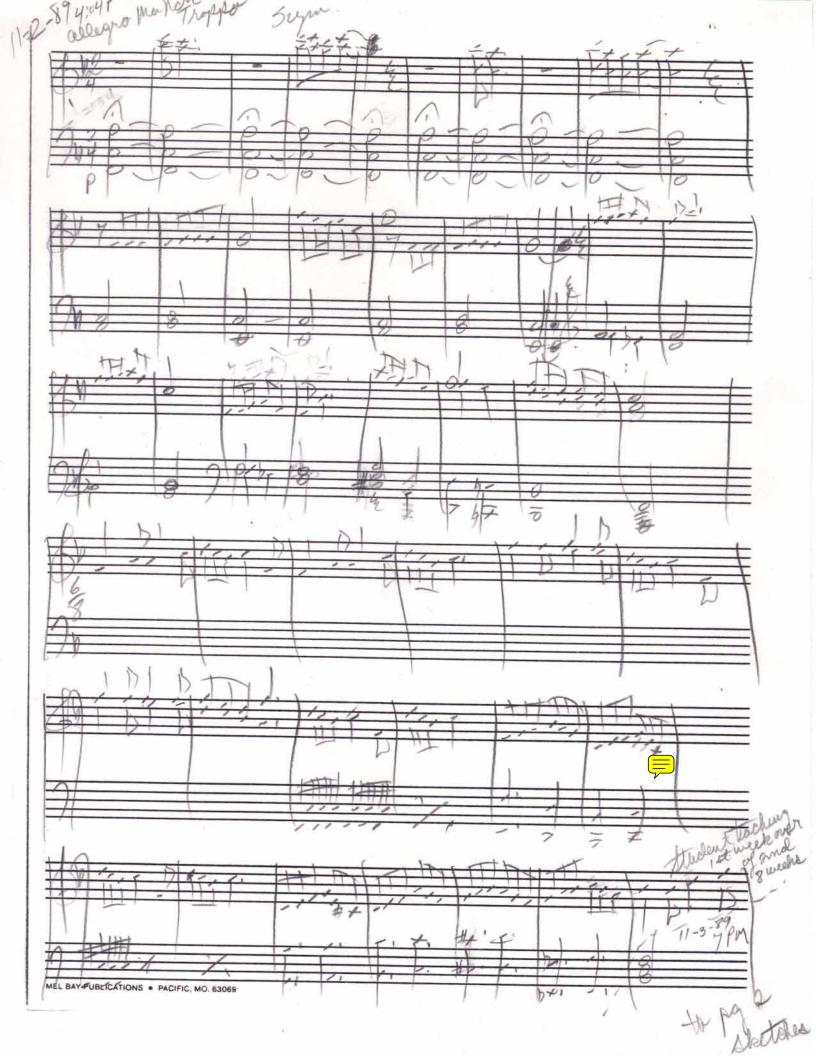

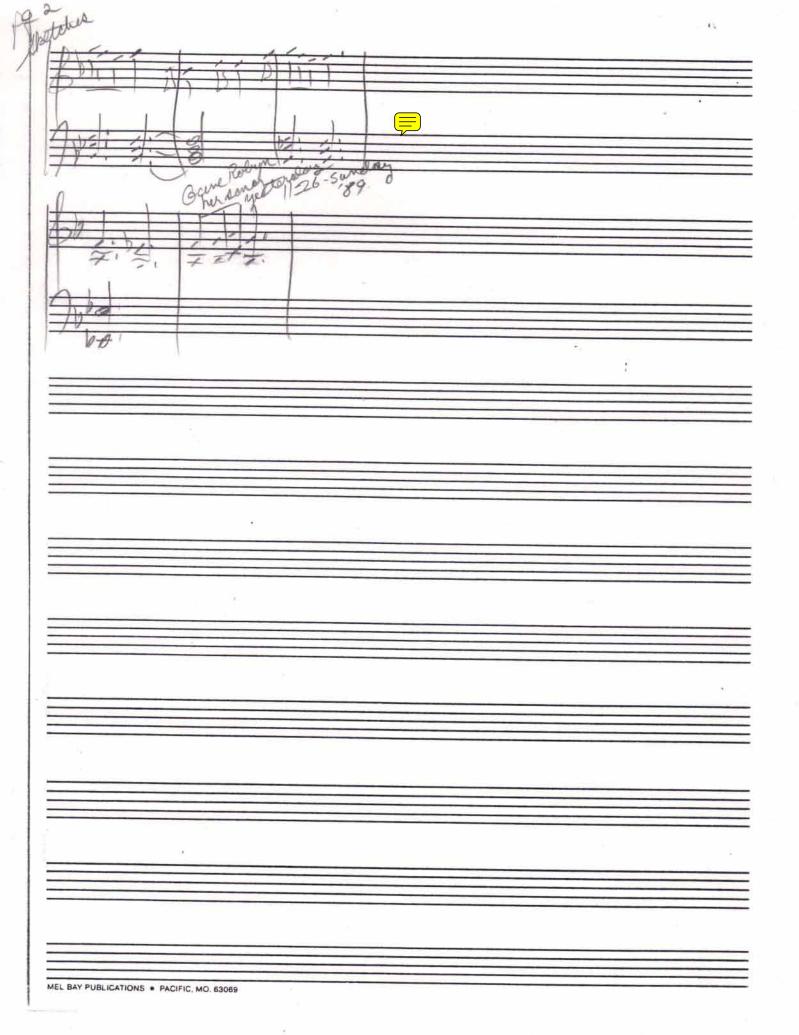

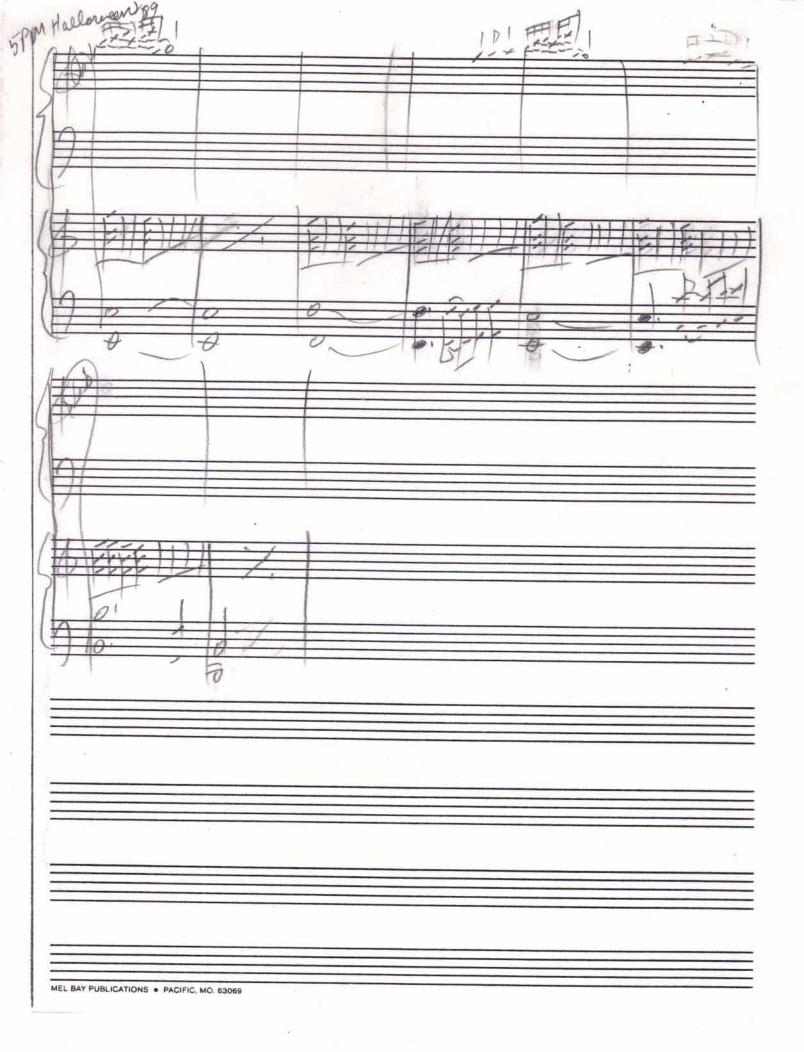

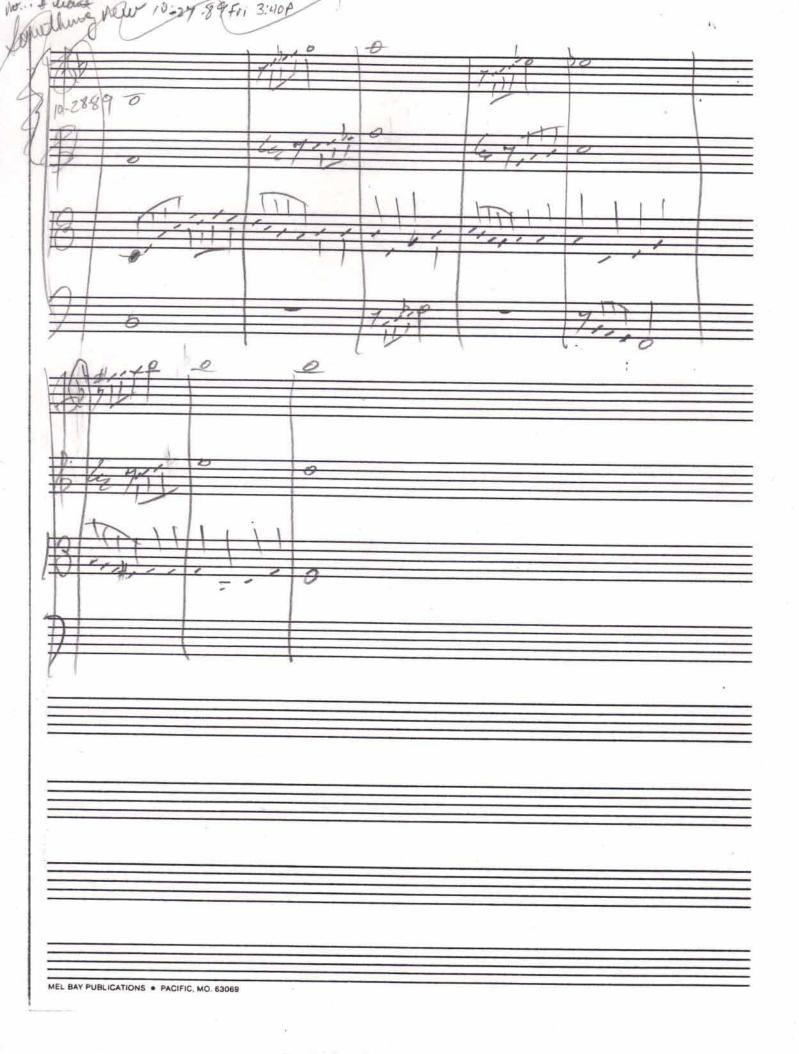

9.90 ale

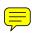

## Nocturne in C# Minor

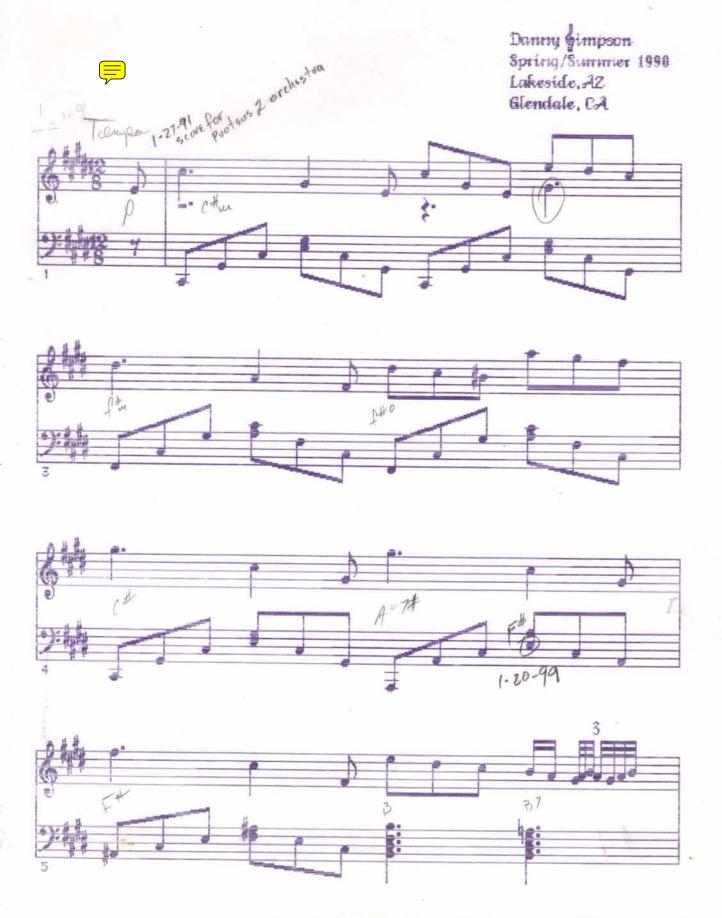

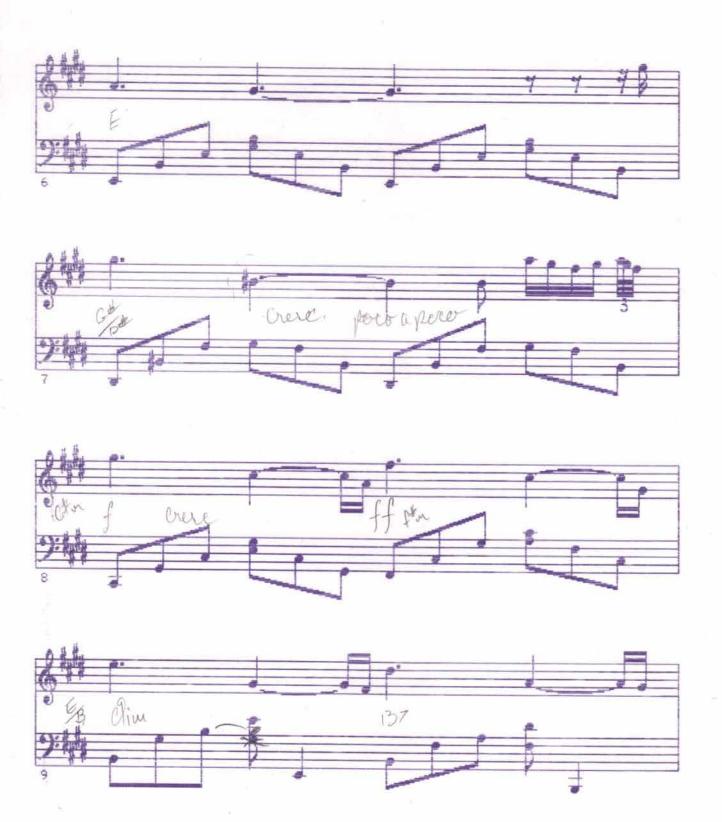

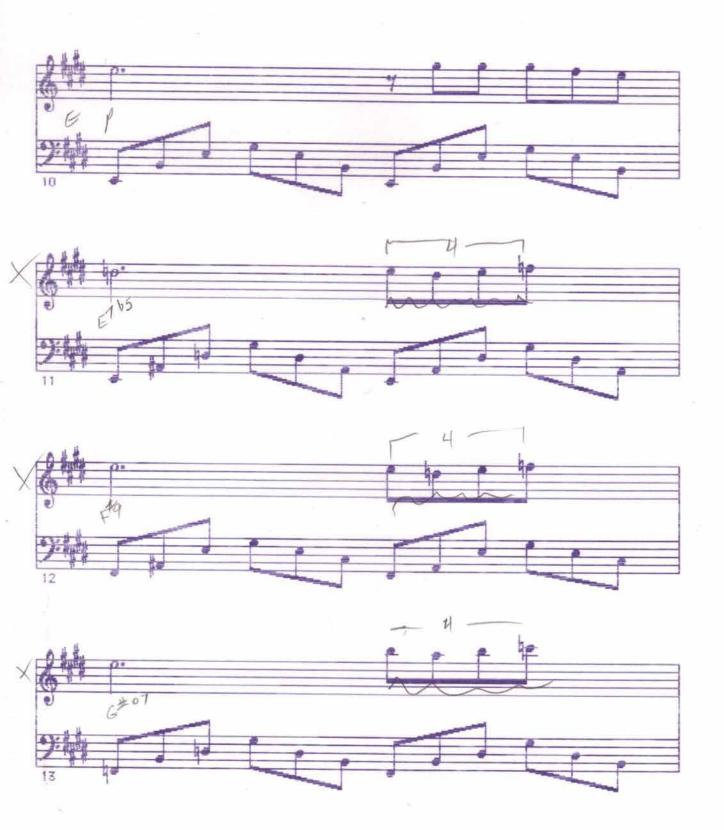

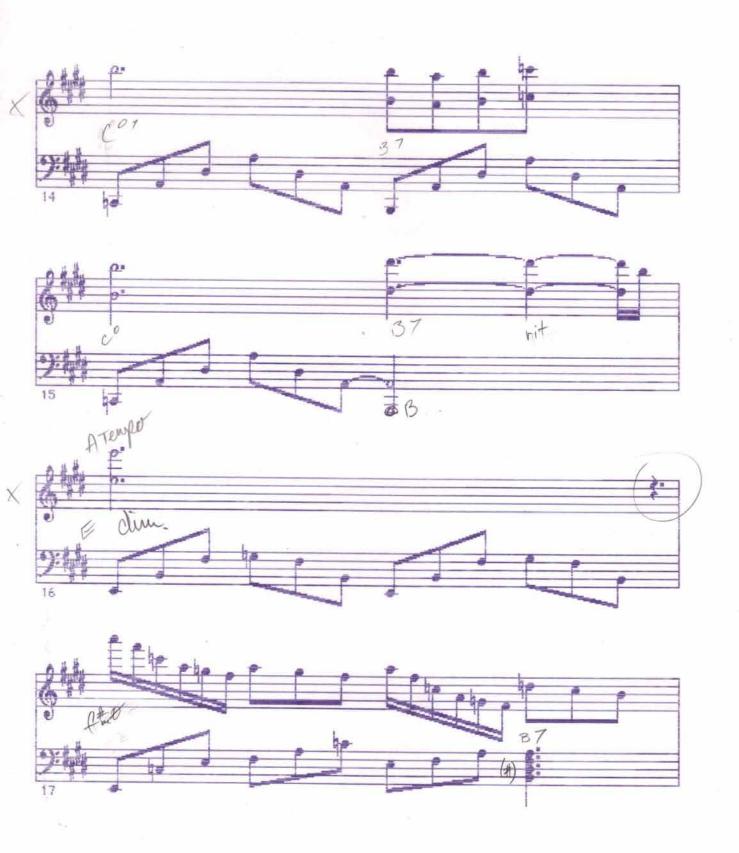

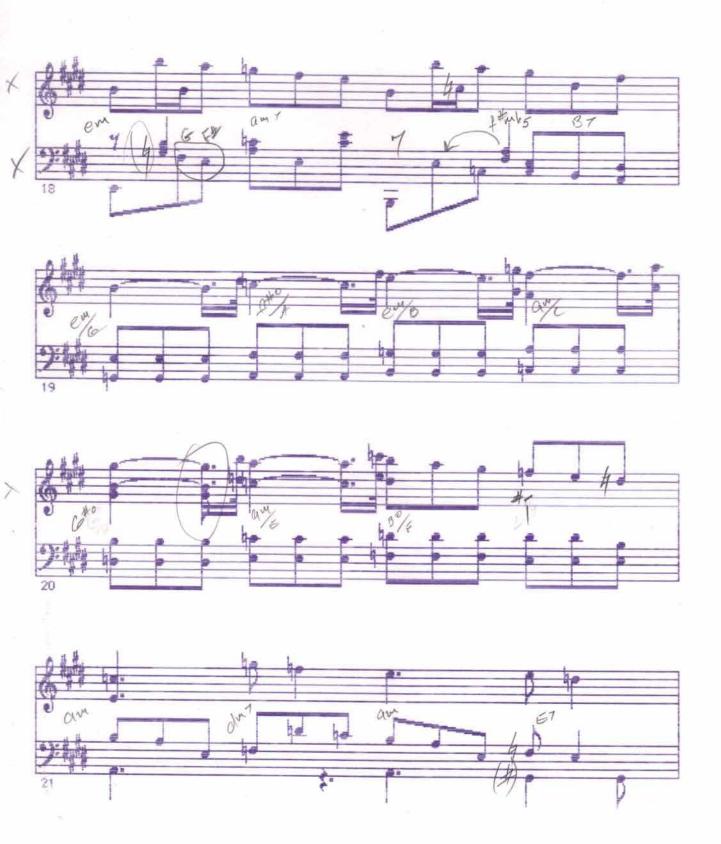

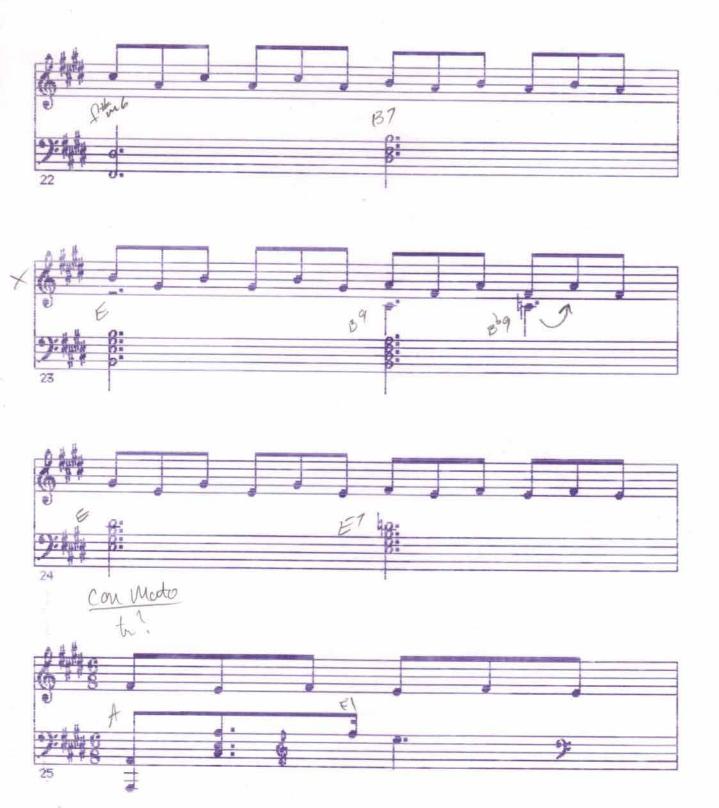

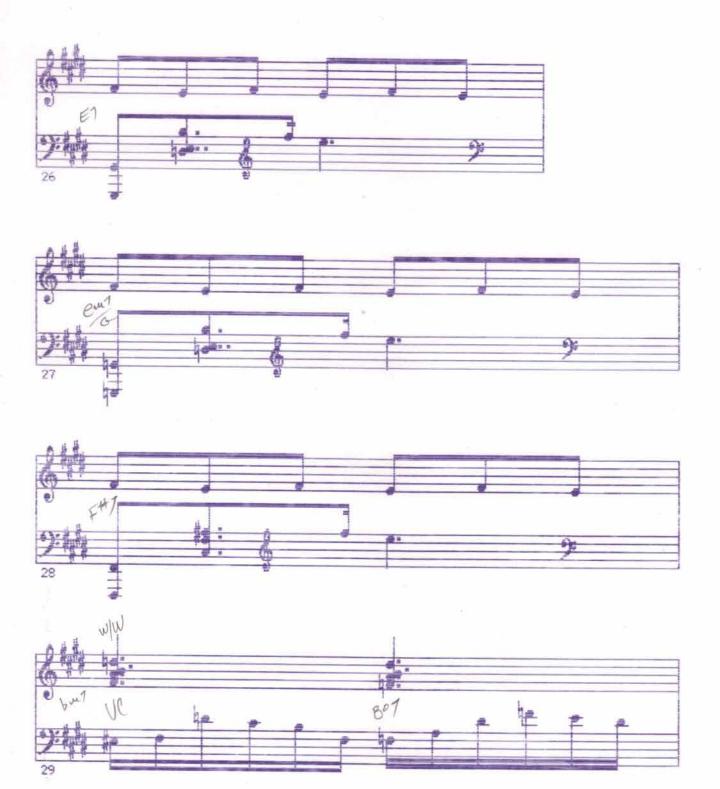

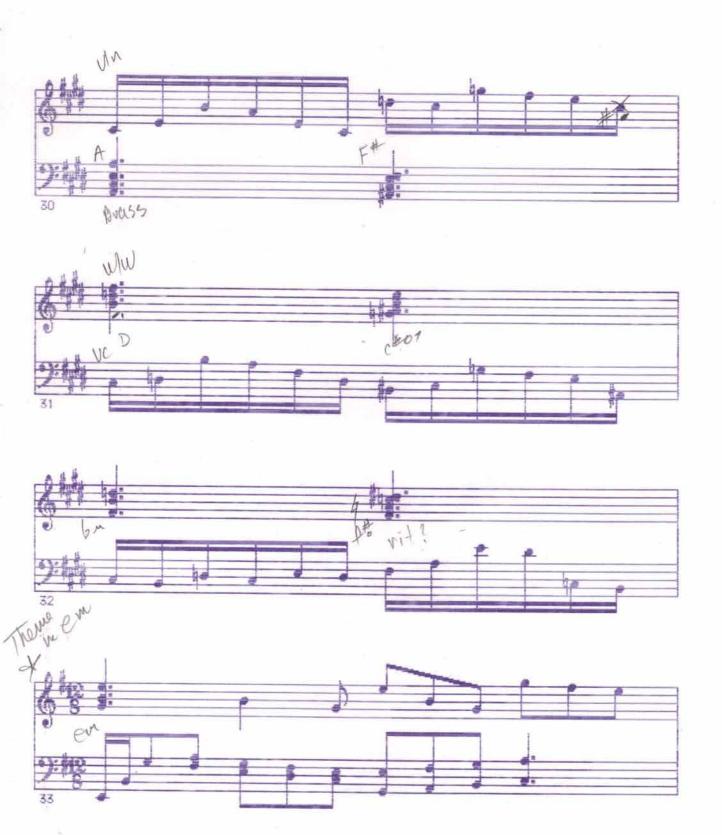

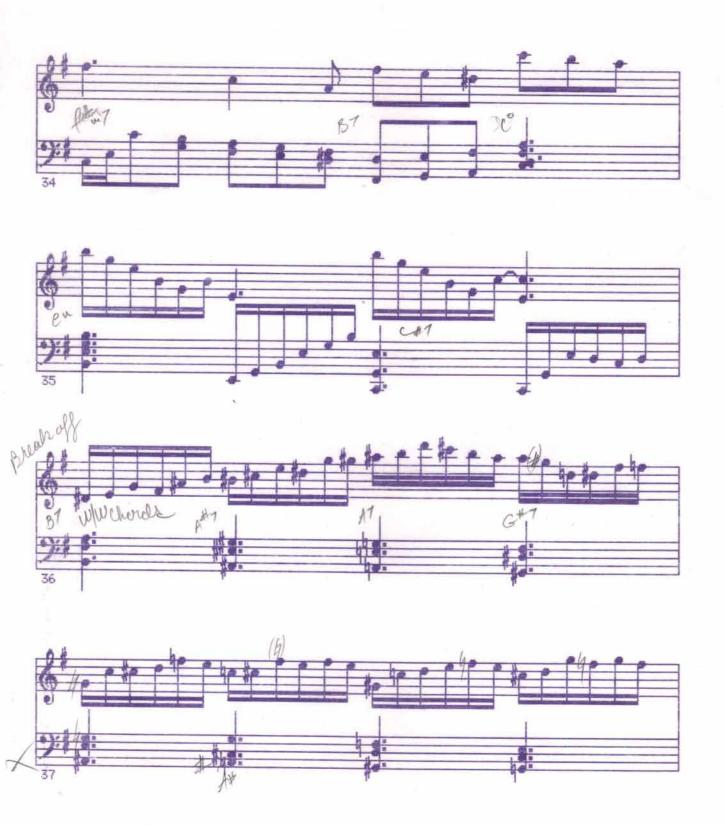

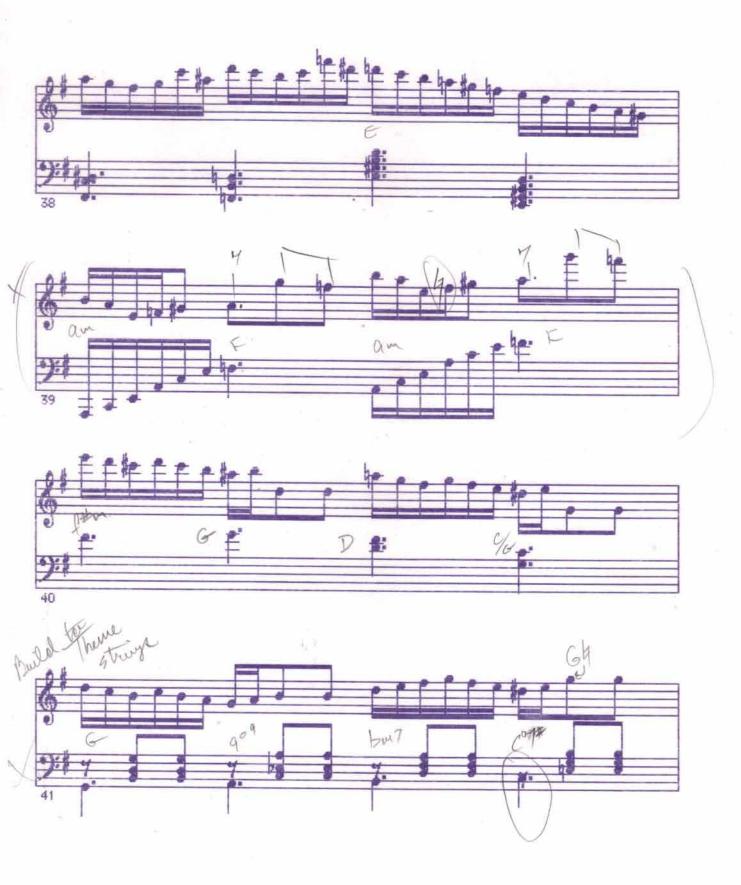

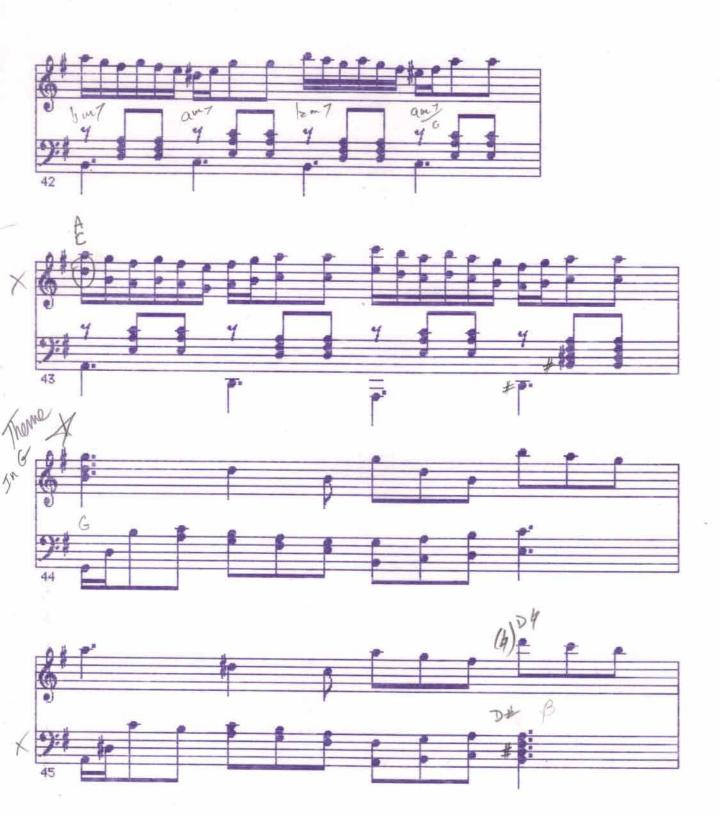

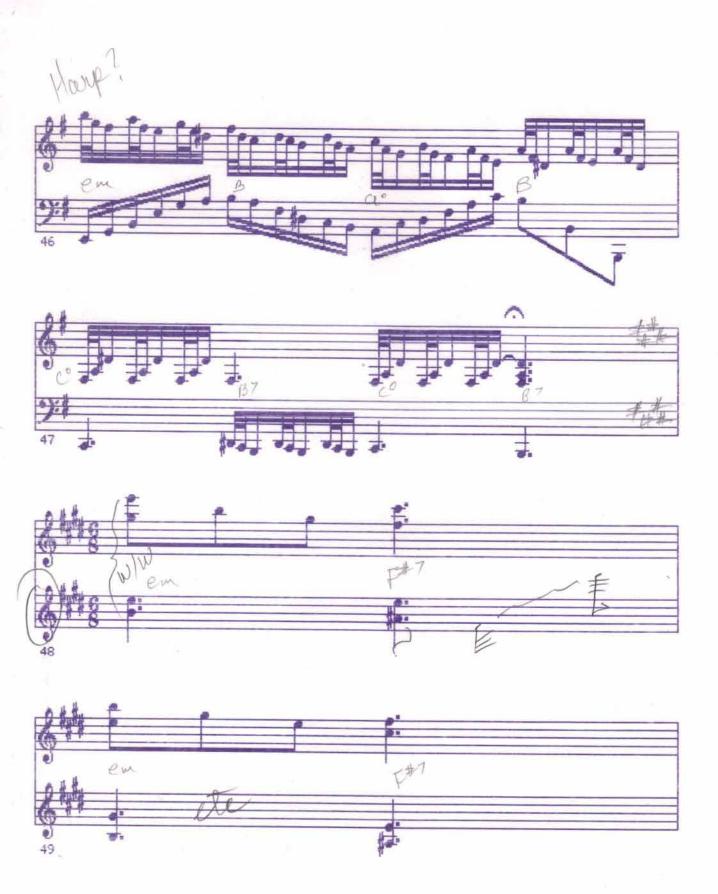

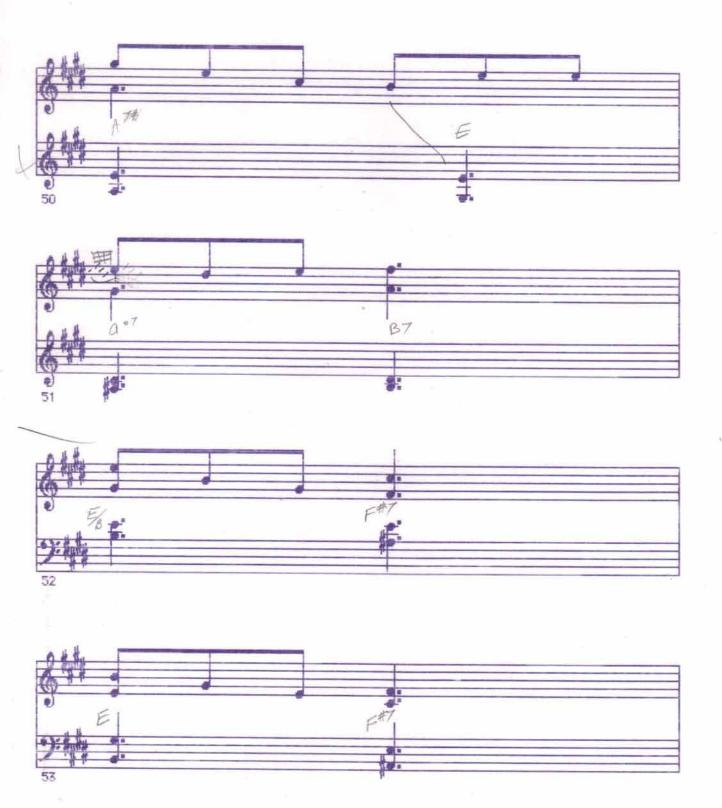

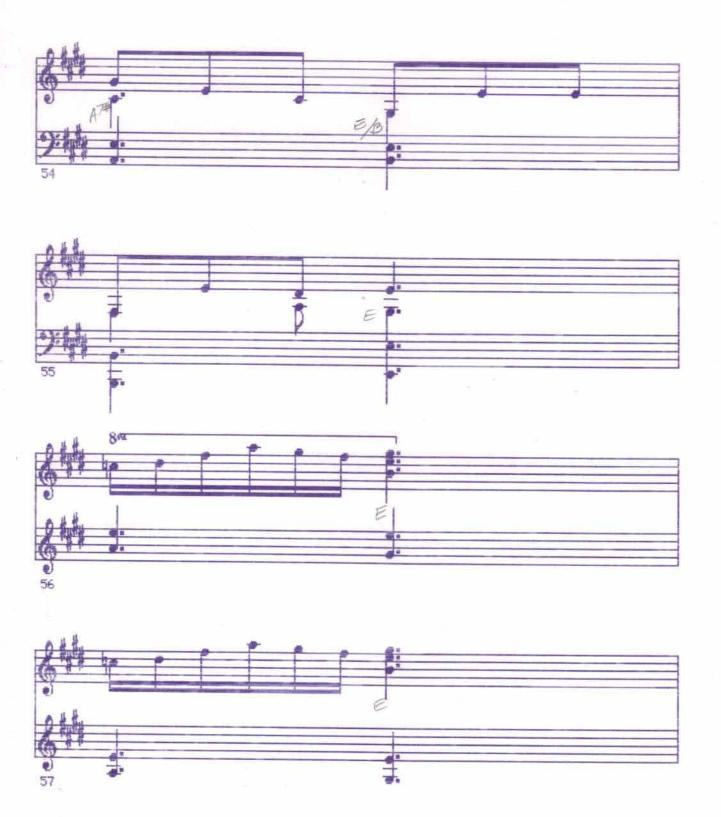

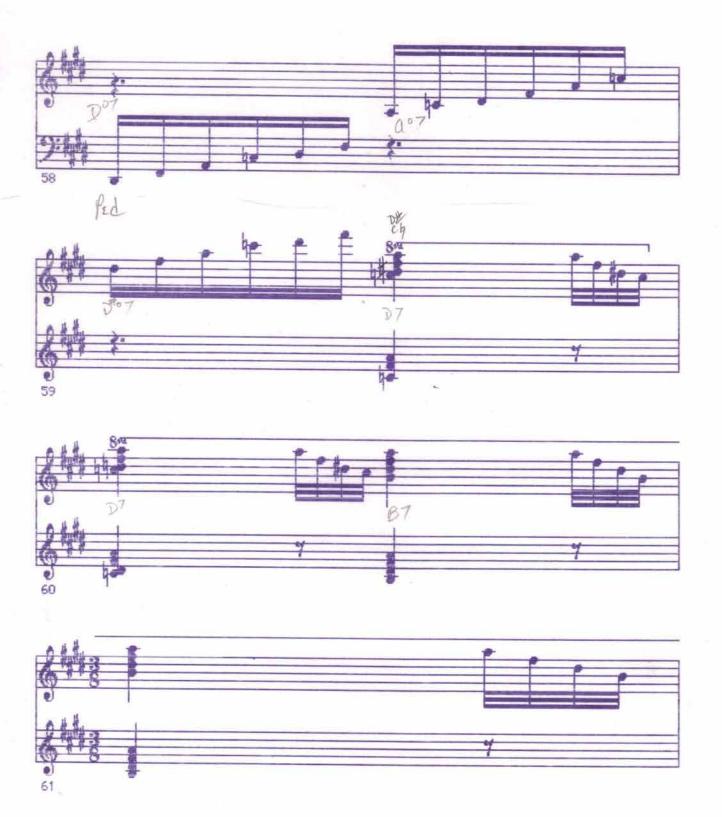

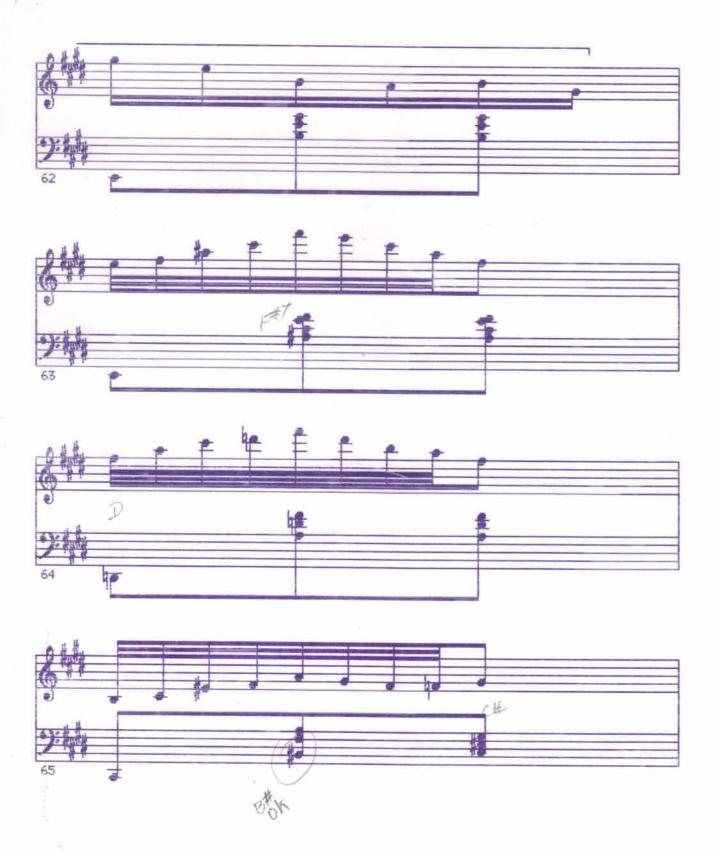

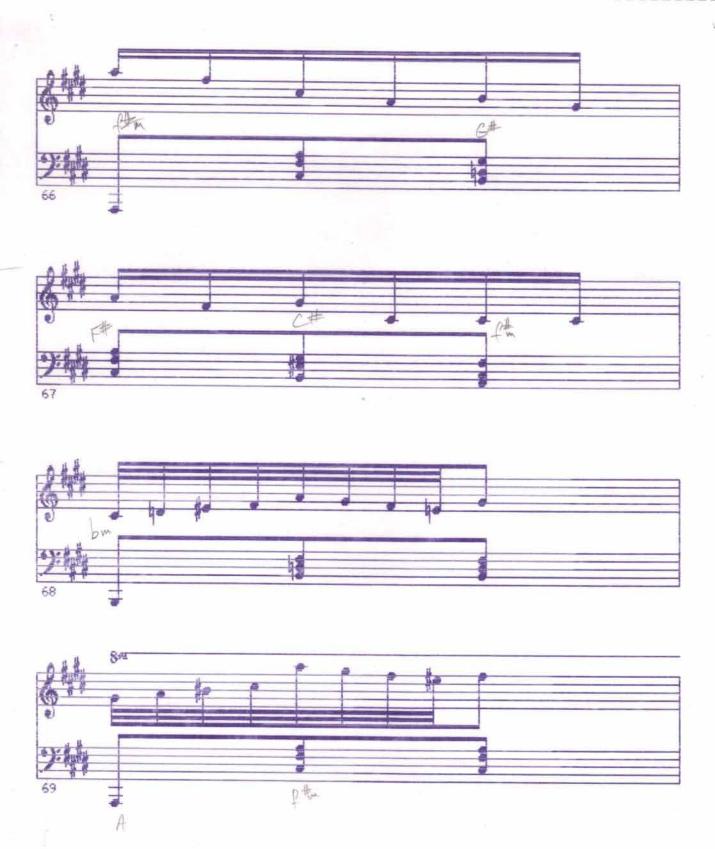

Tutti 3

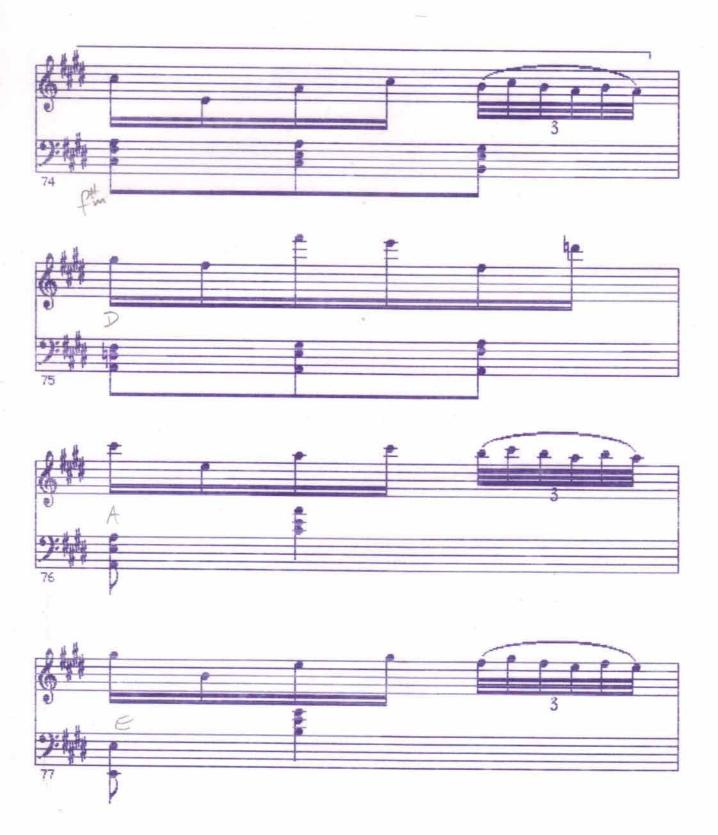

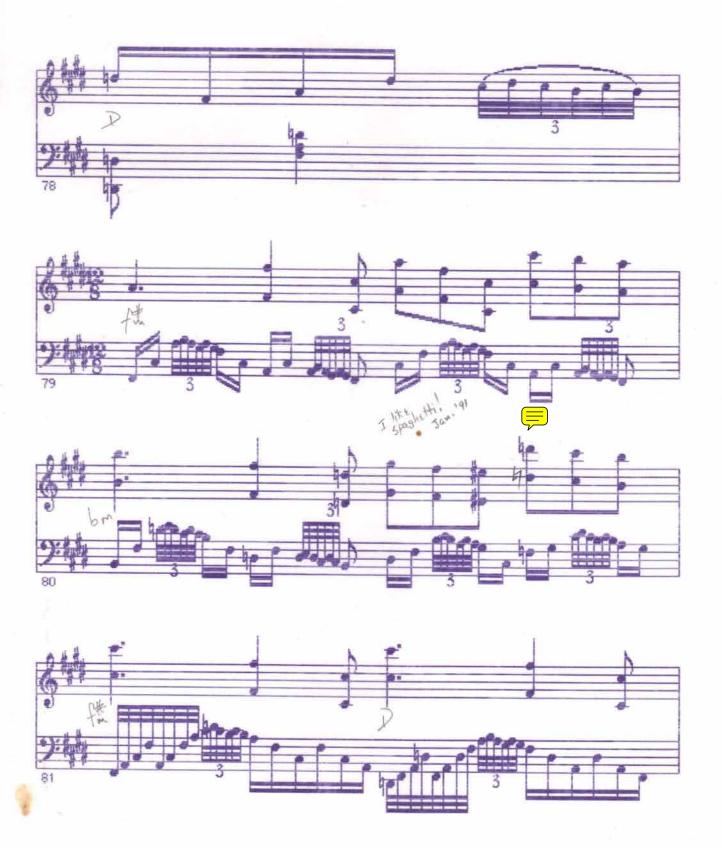

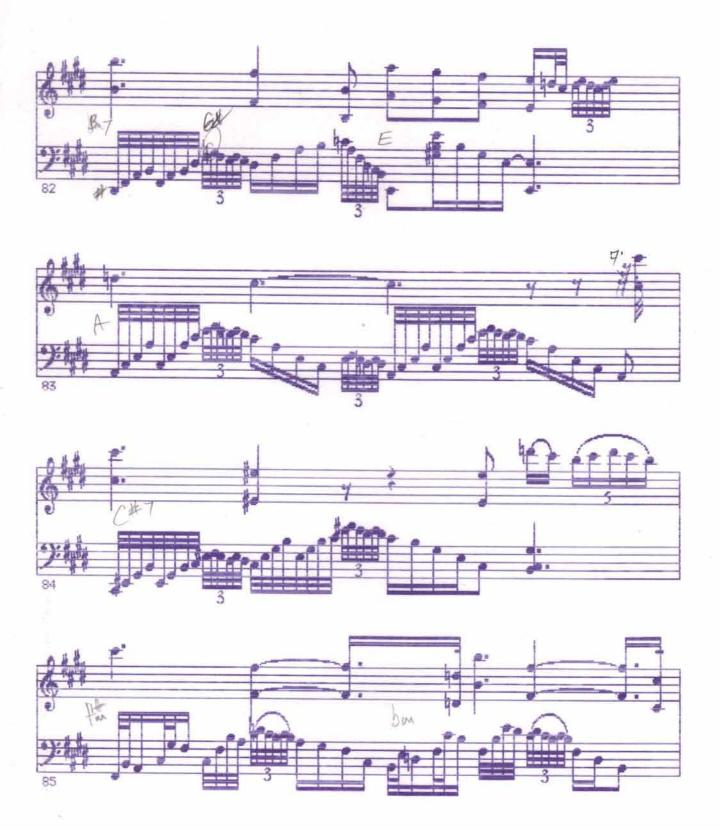

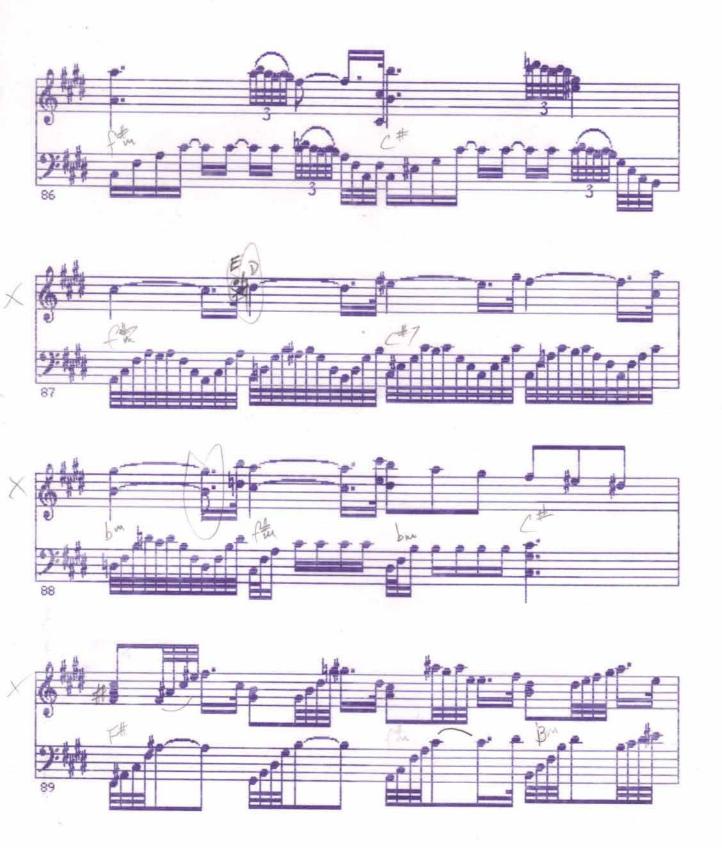

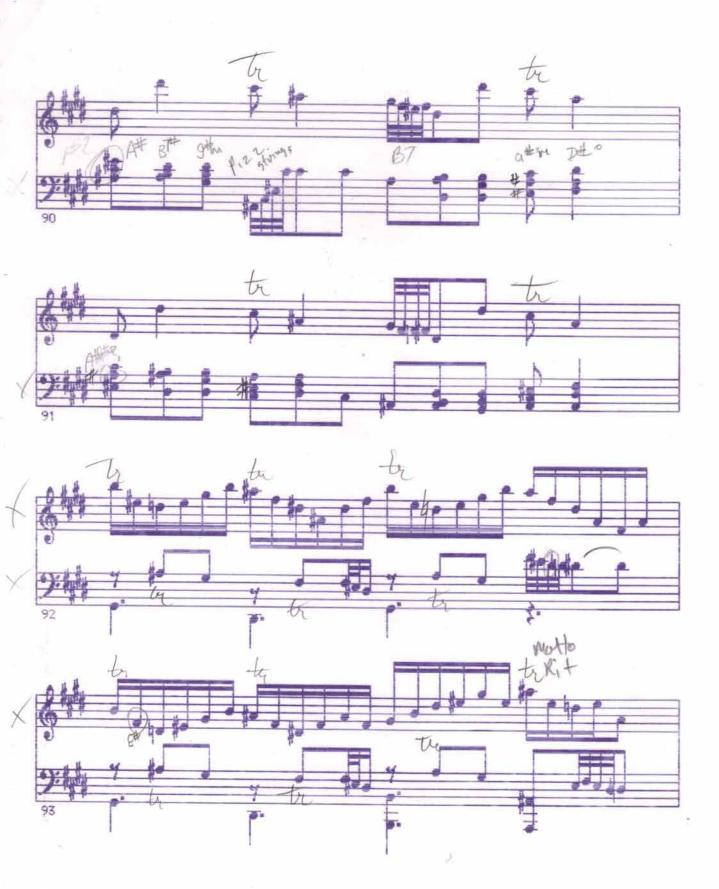

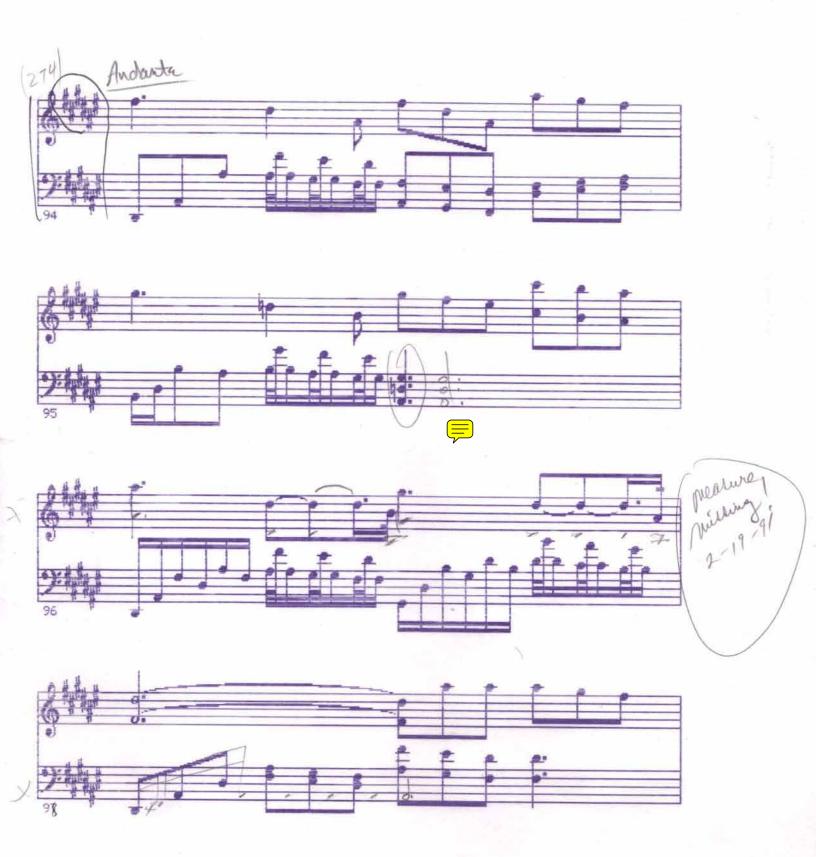

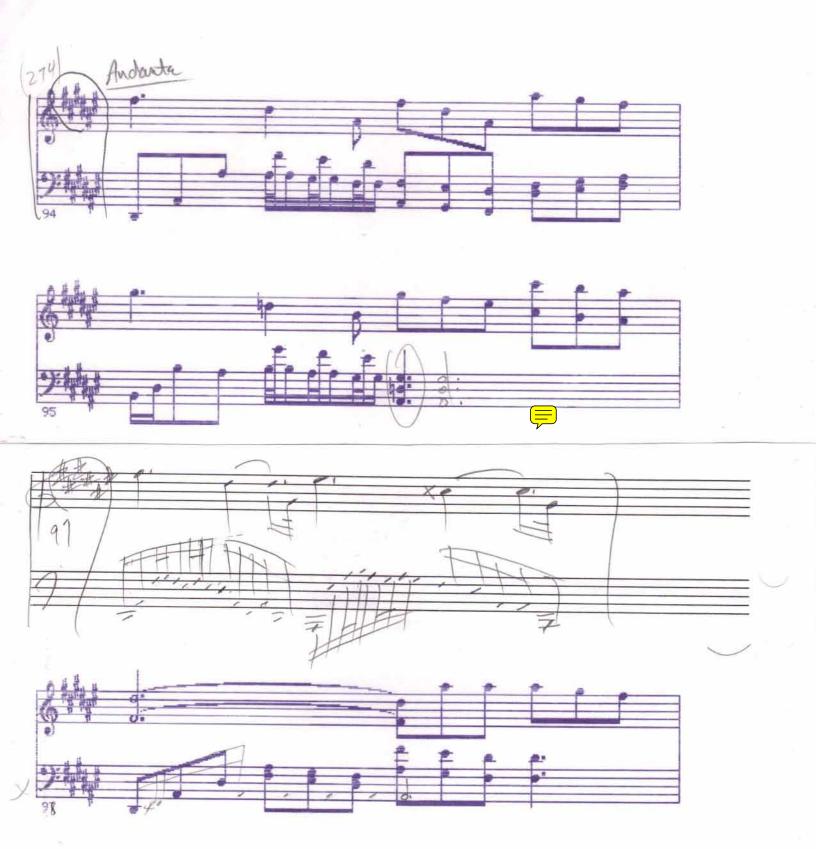

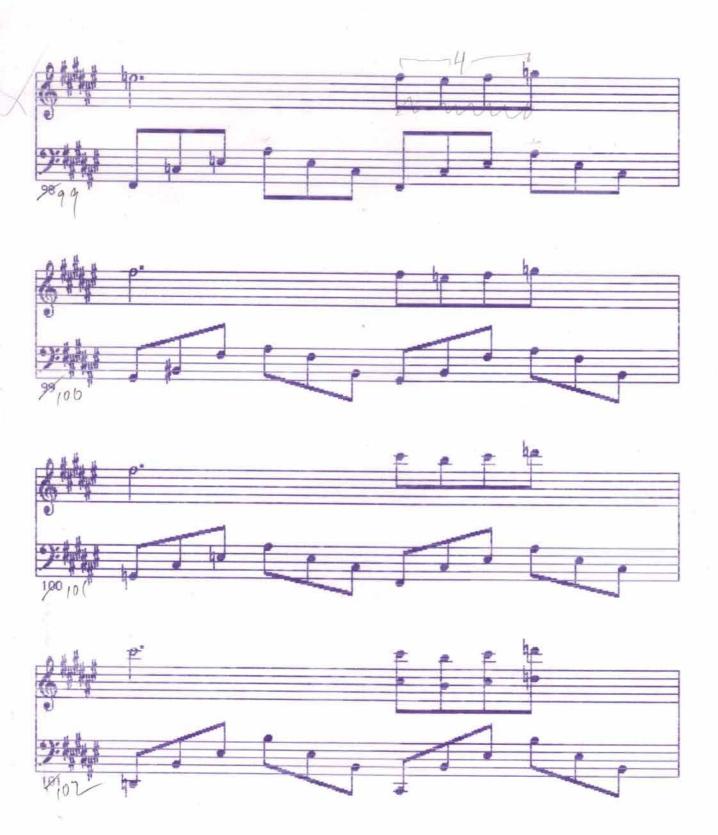

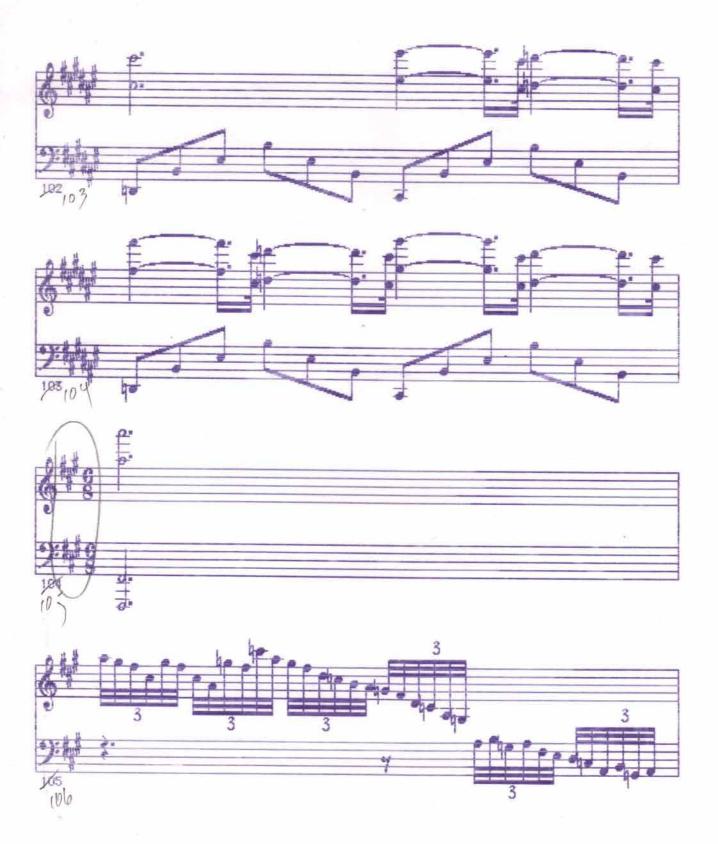

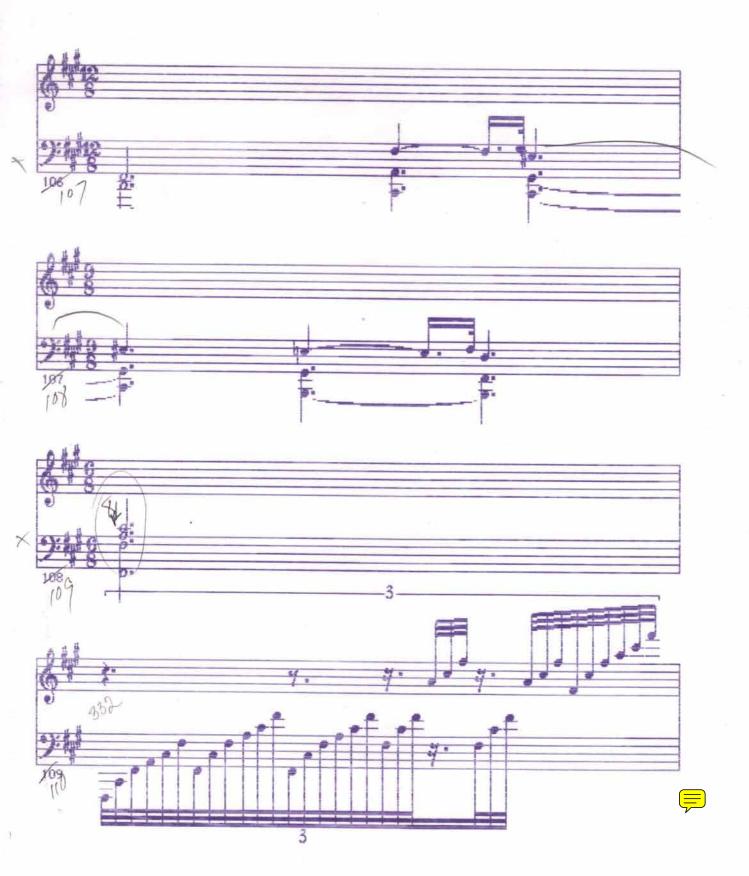

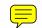

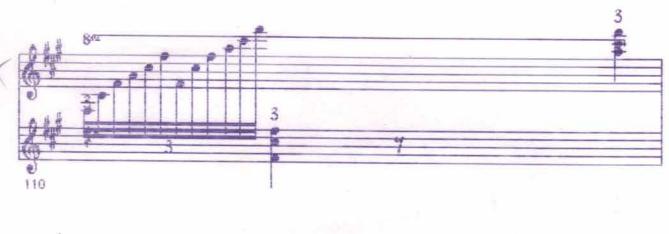

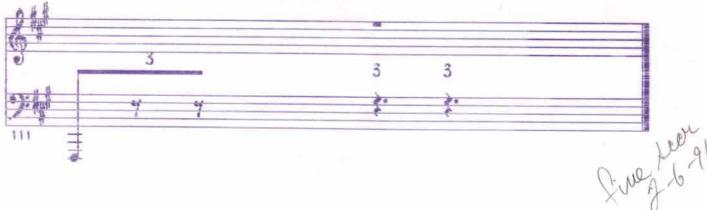

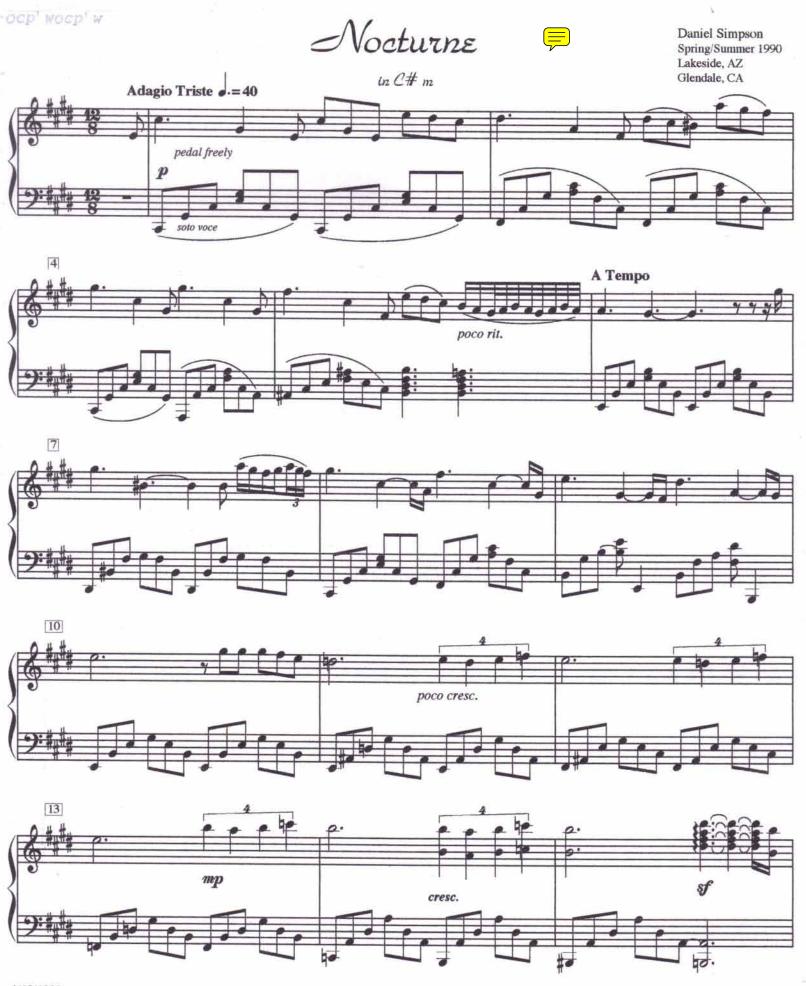

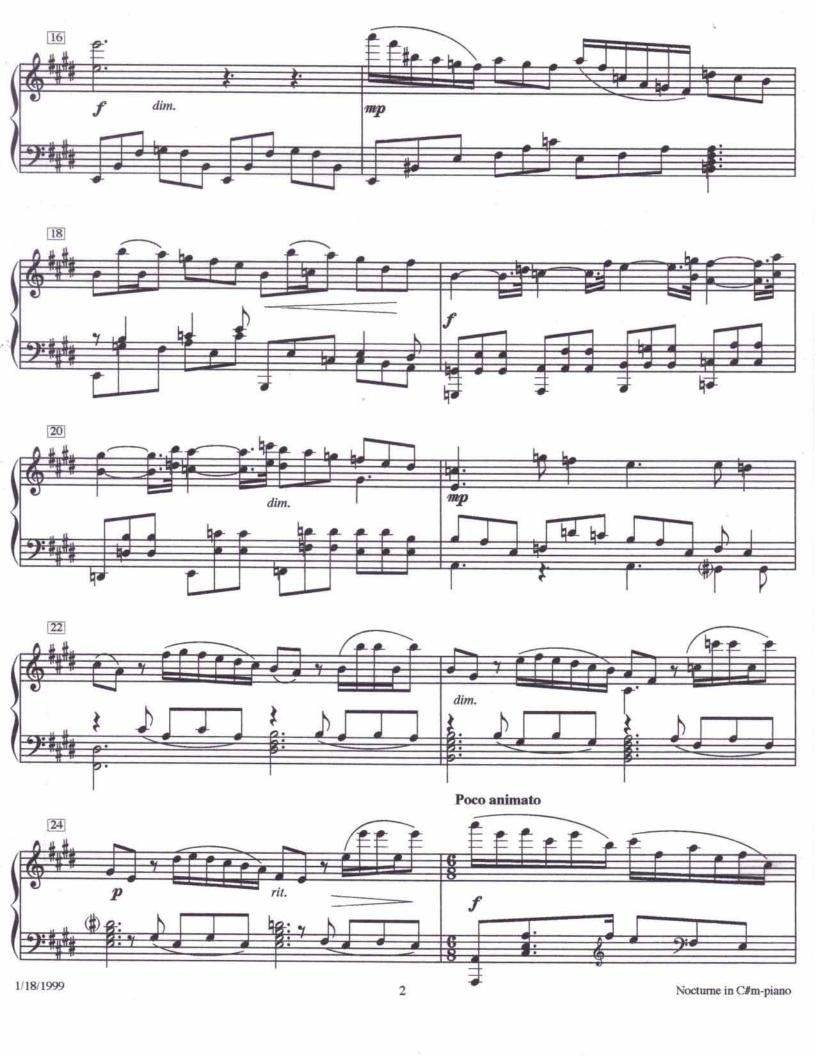

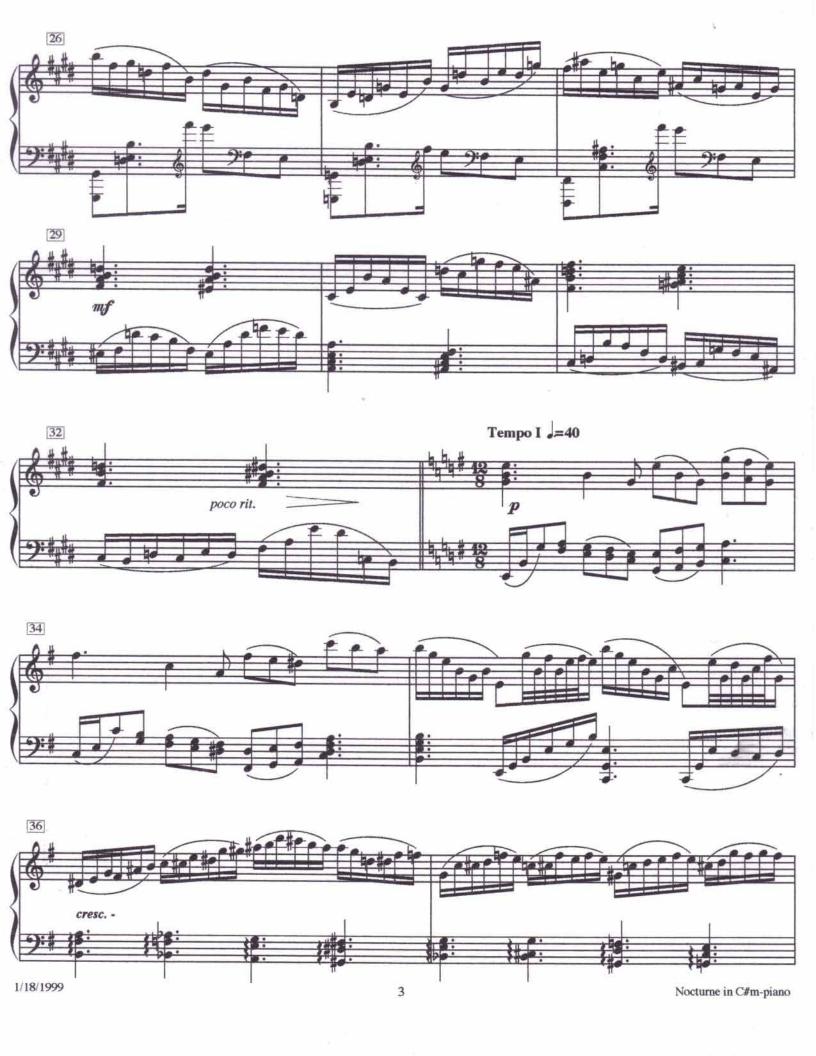

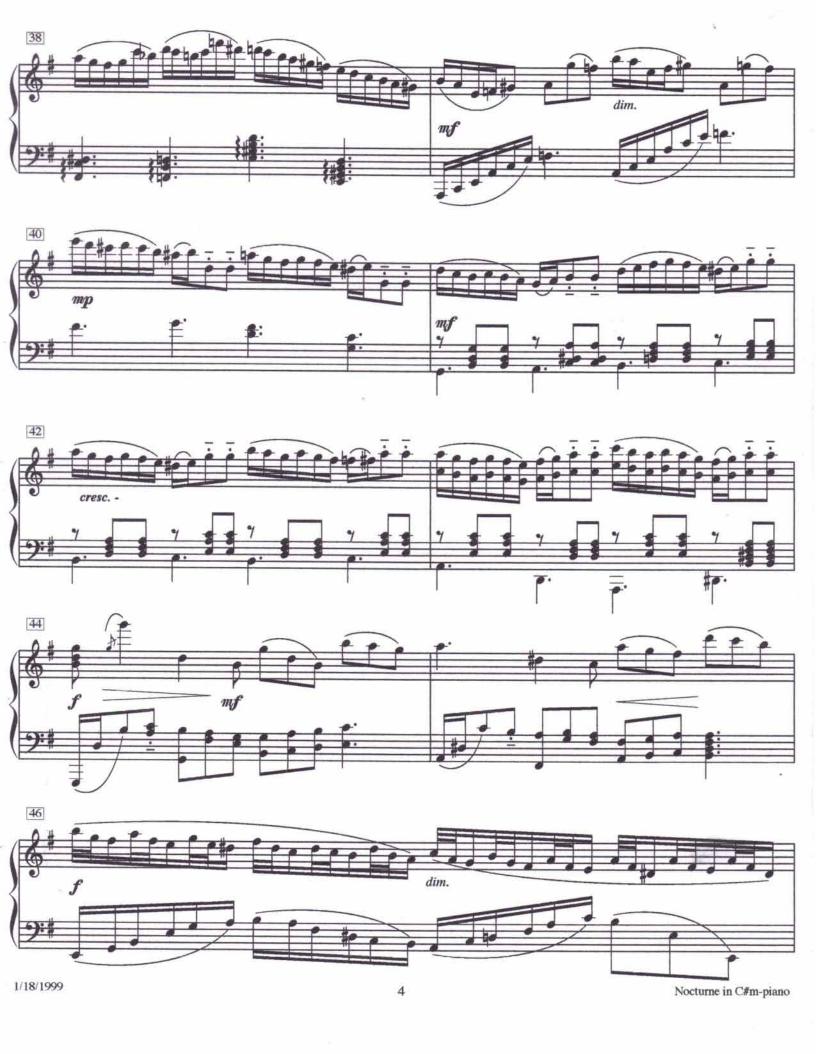

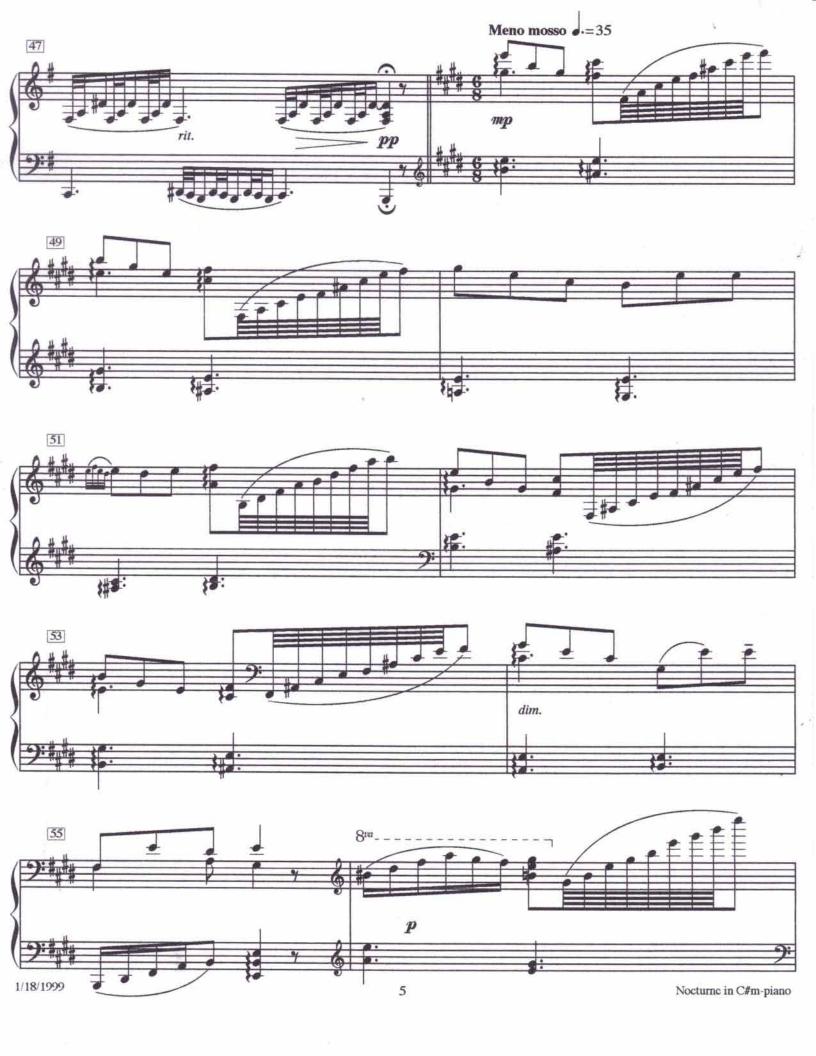

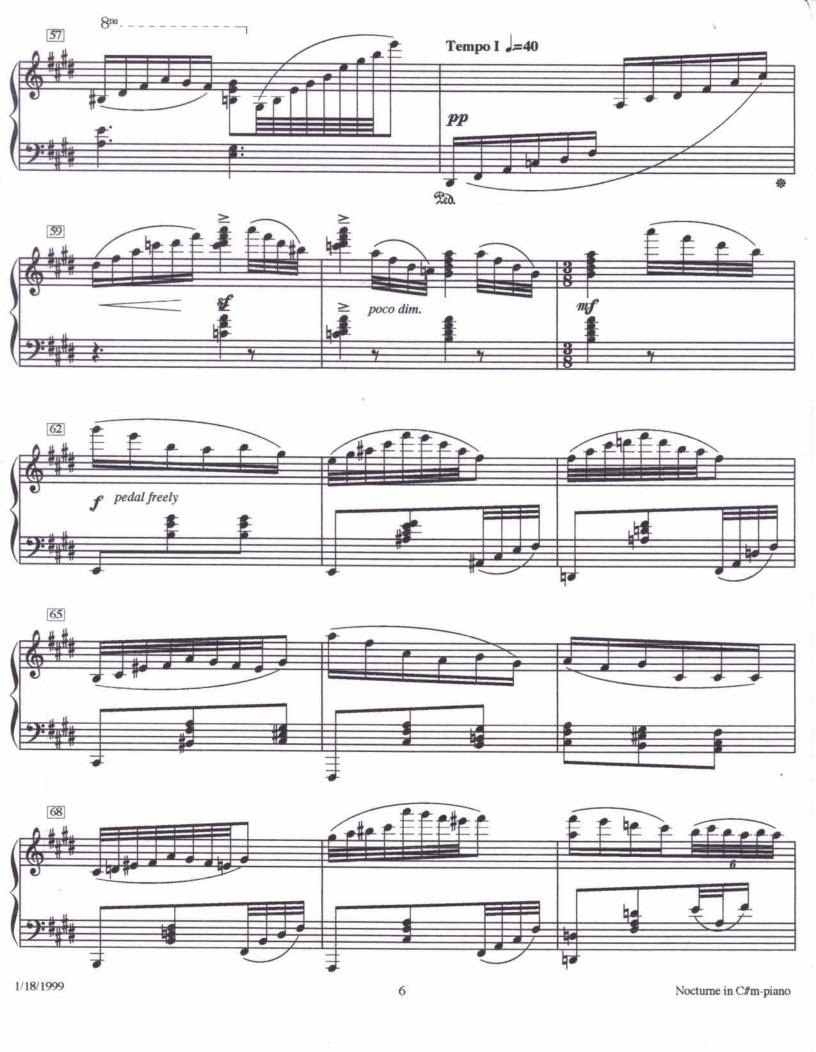

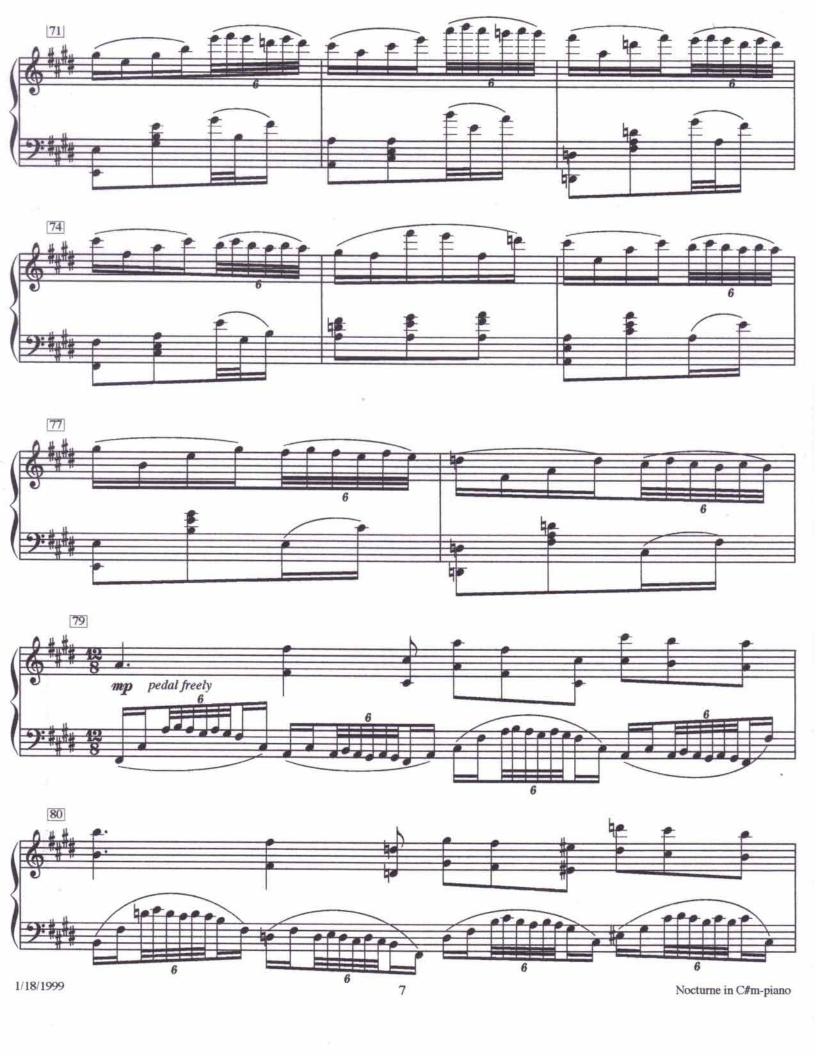

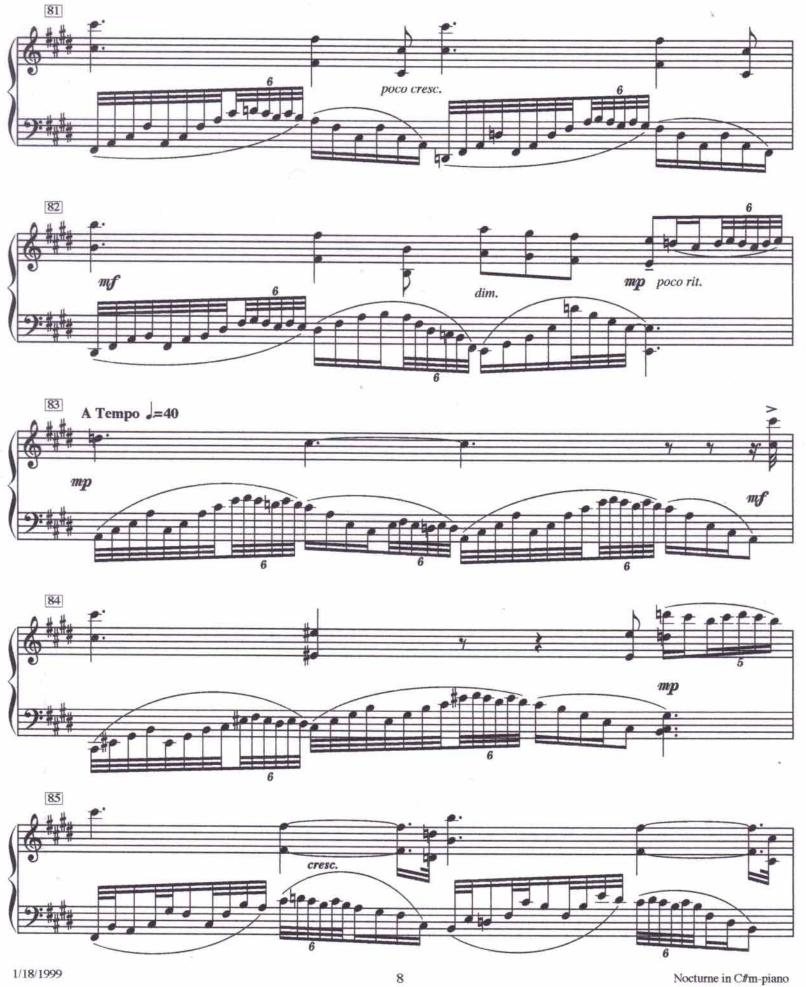

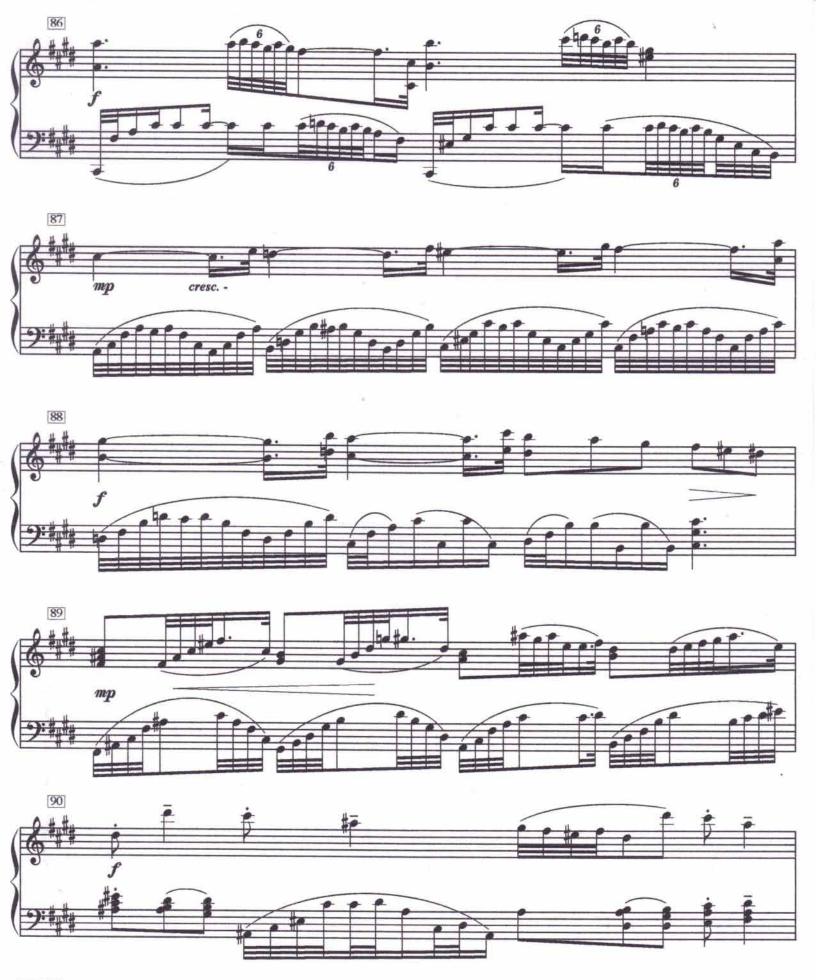

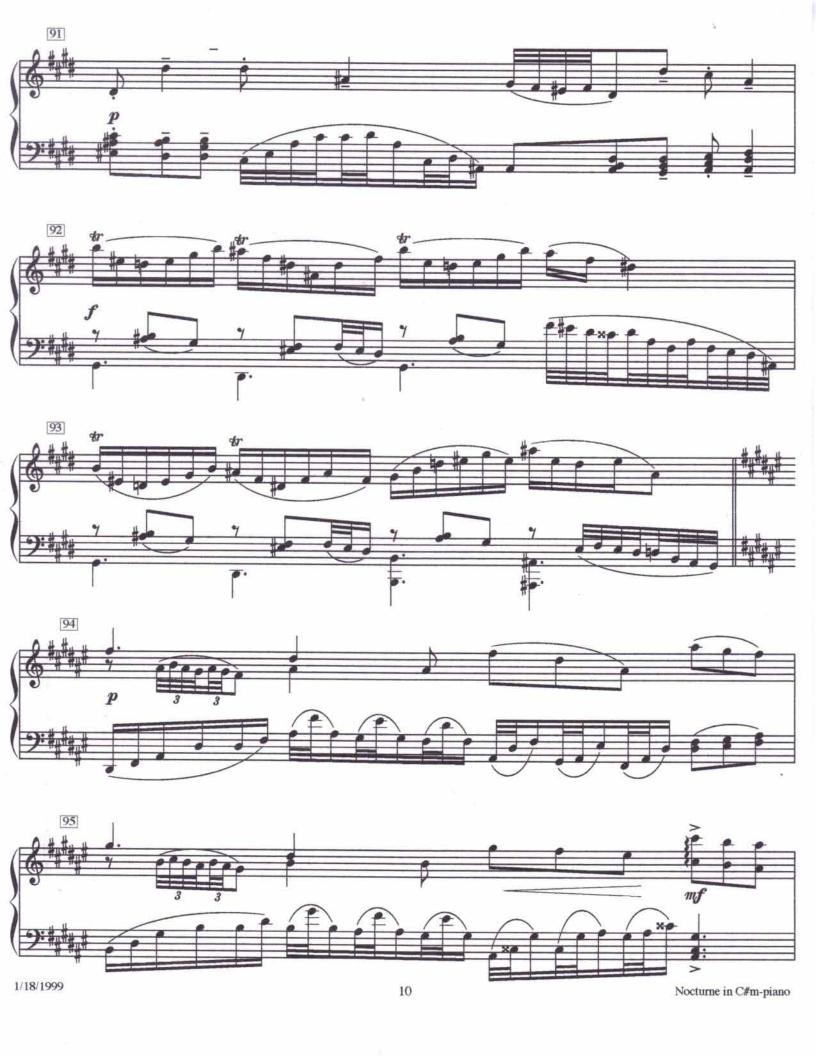

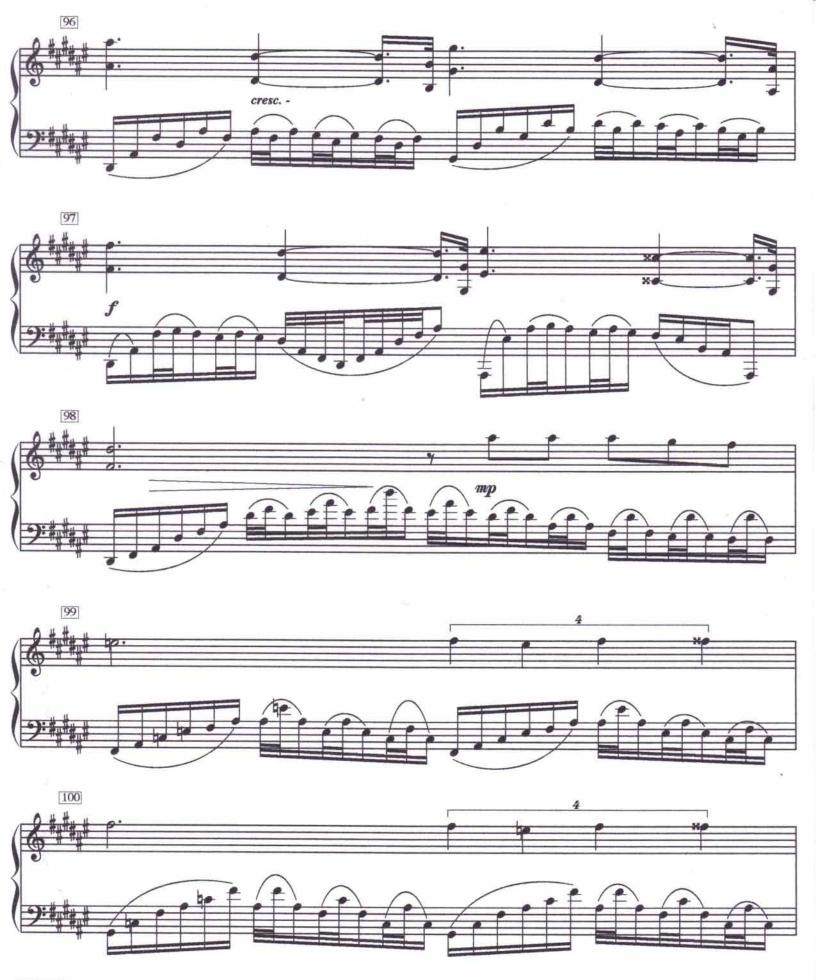

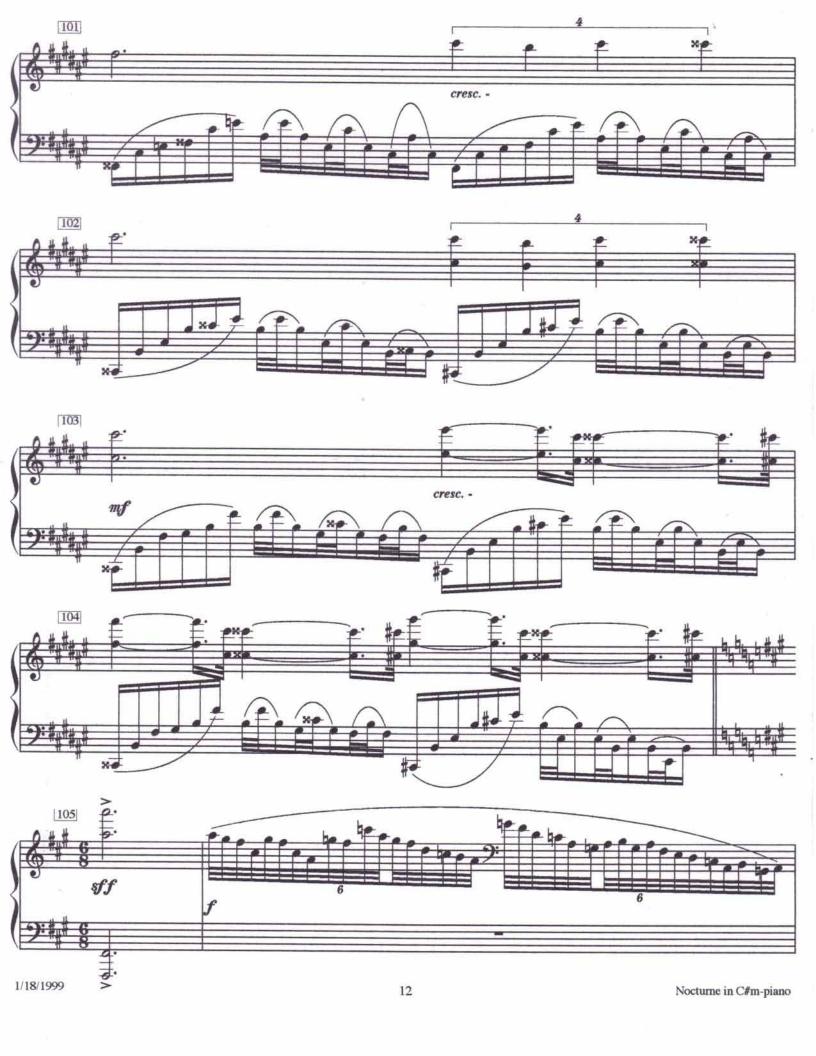

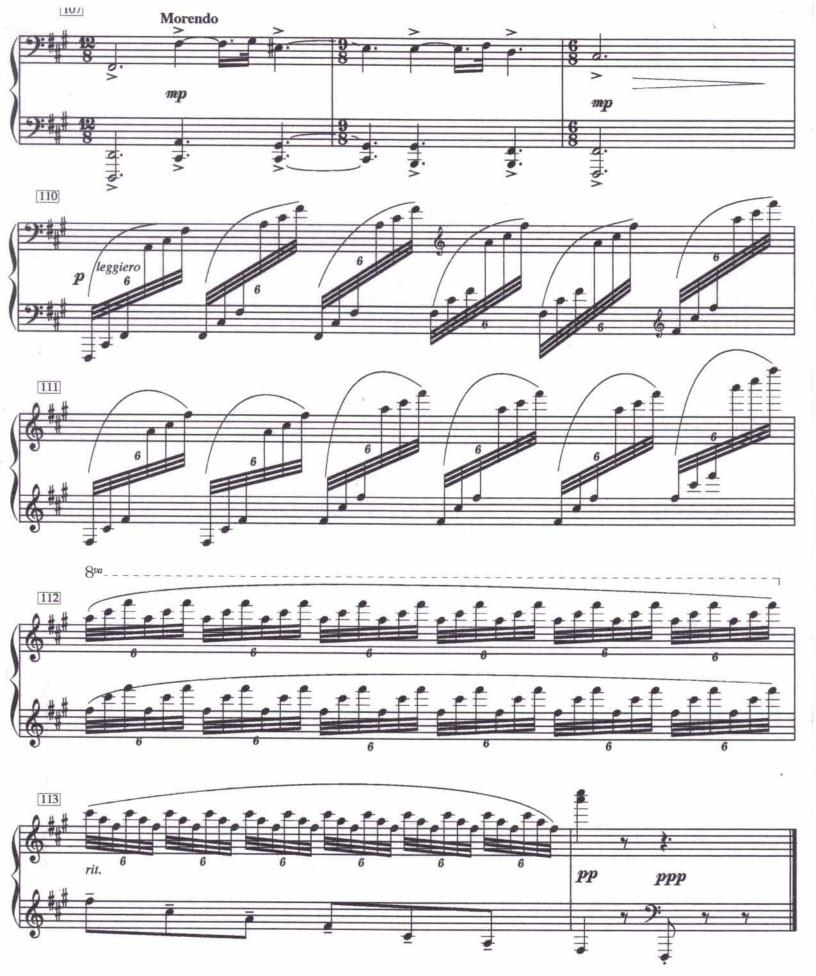

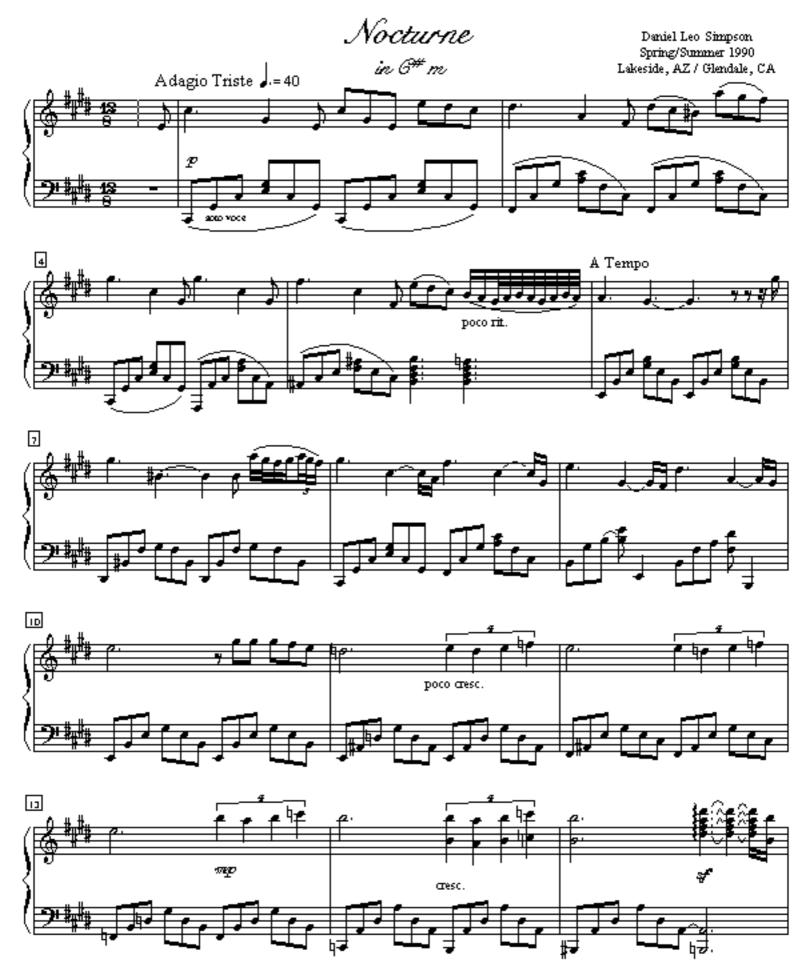

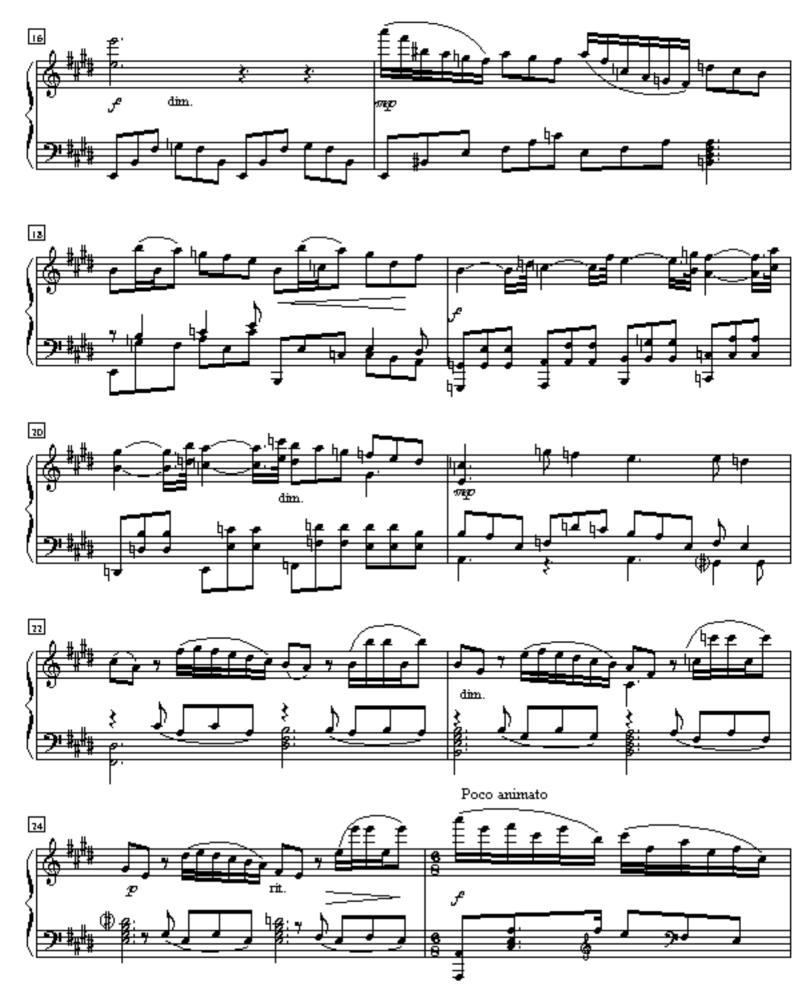

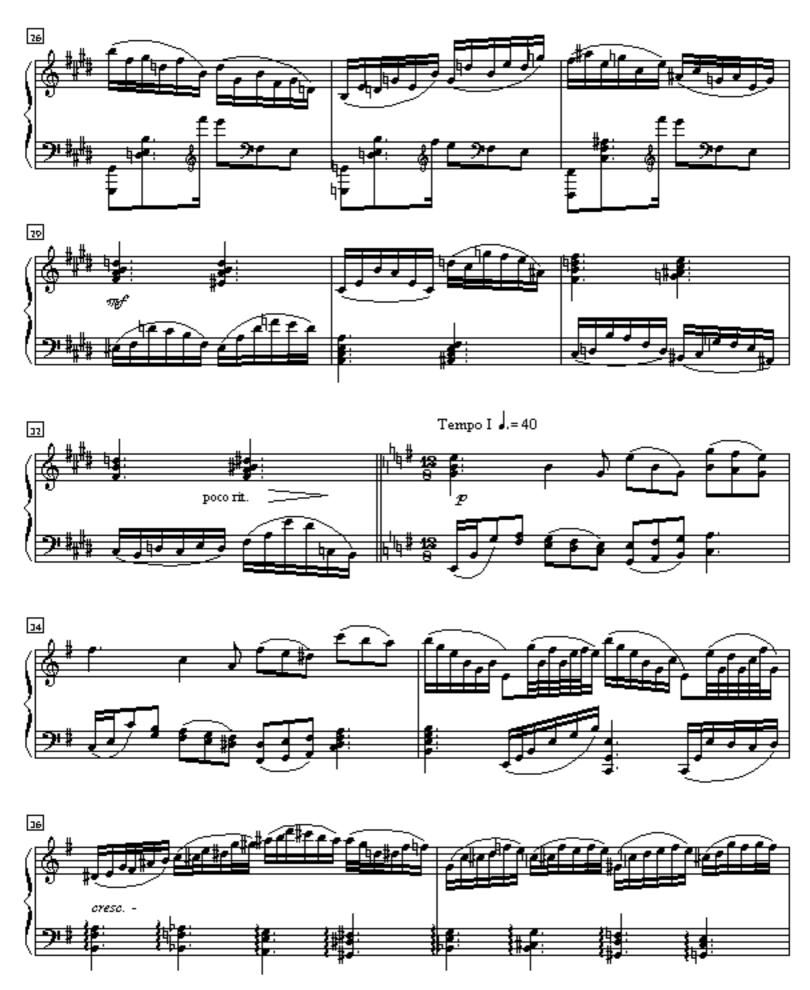

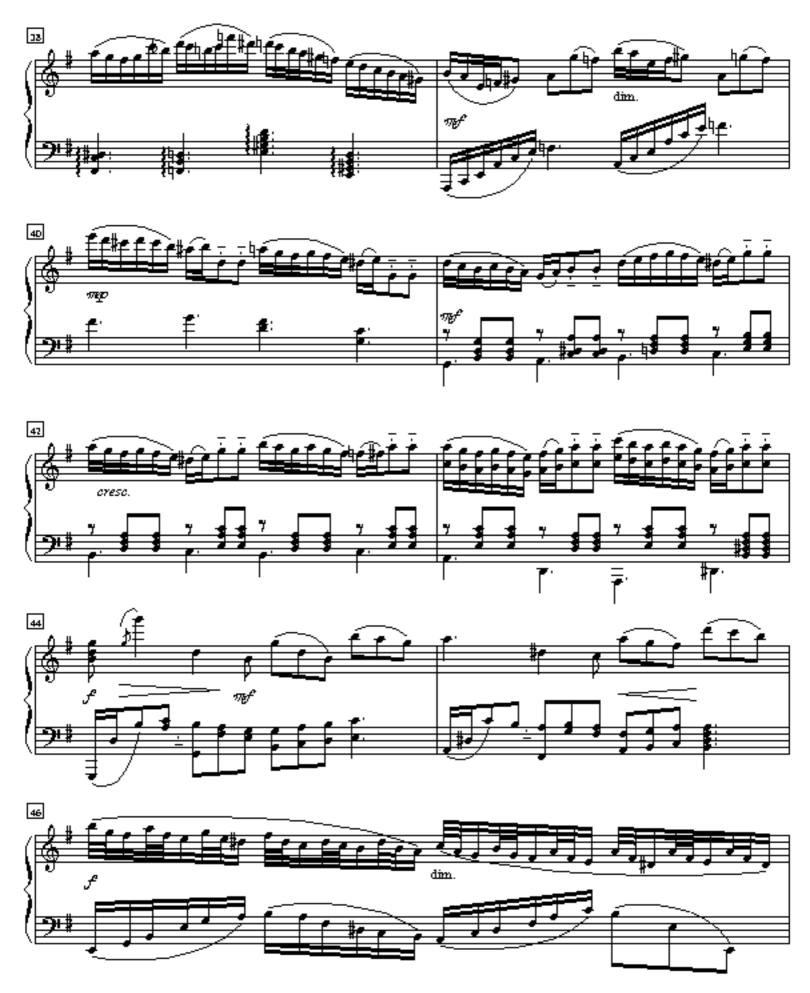

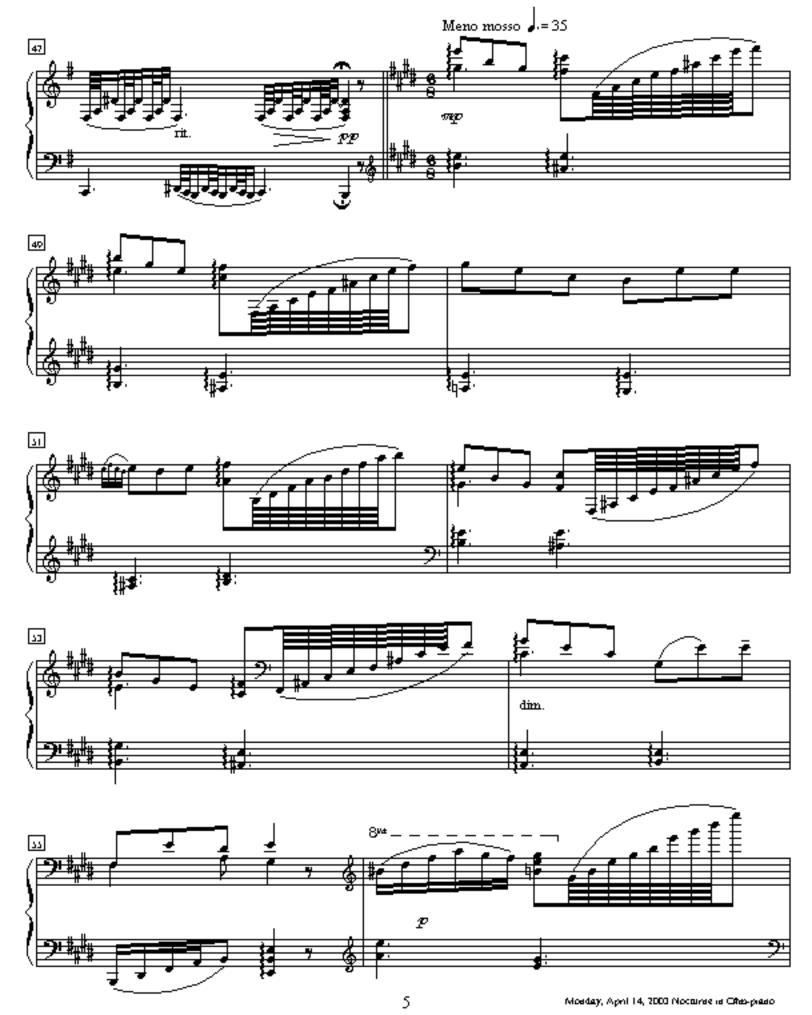

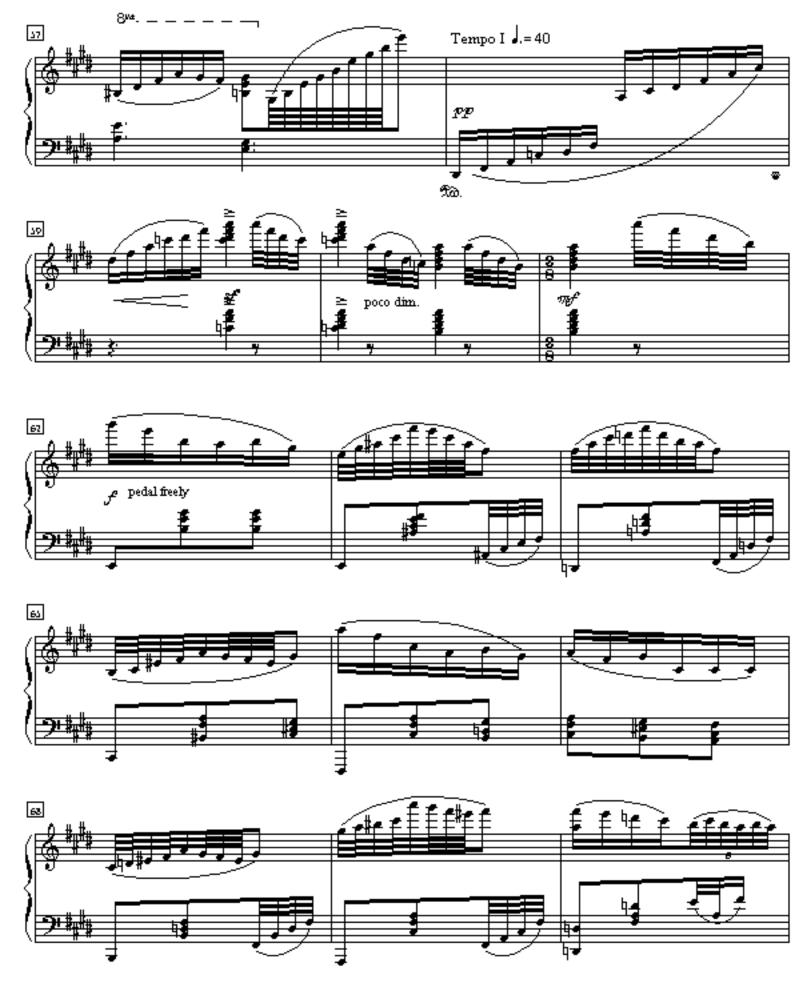

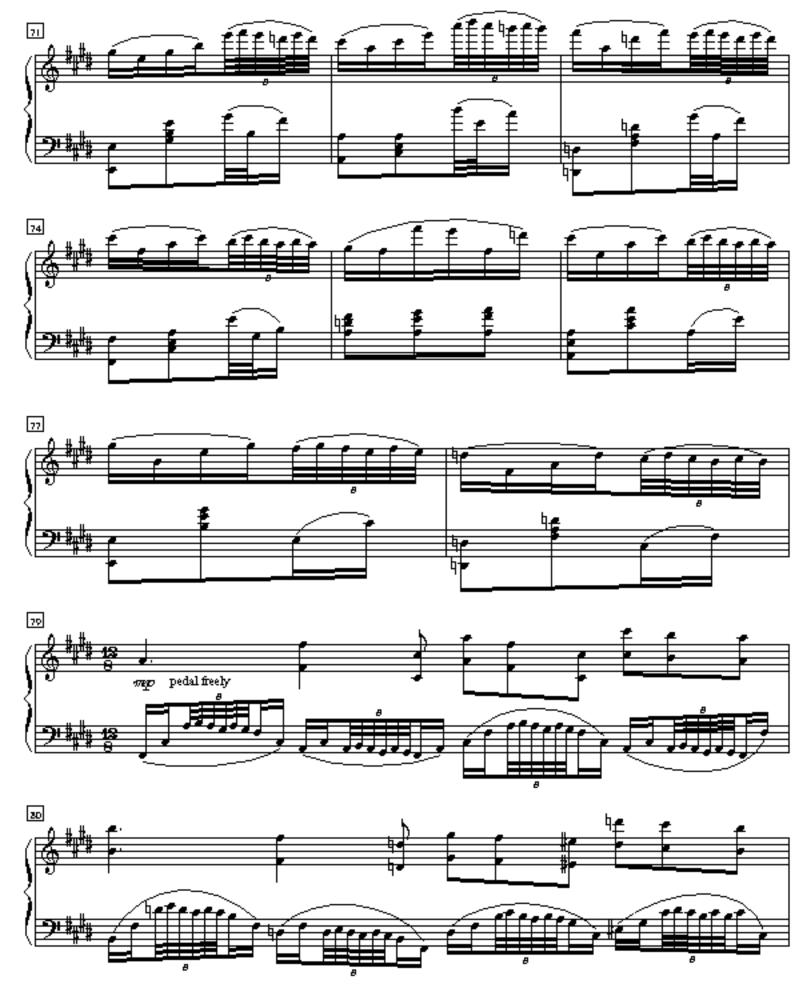

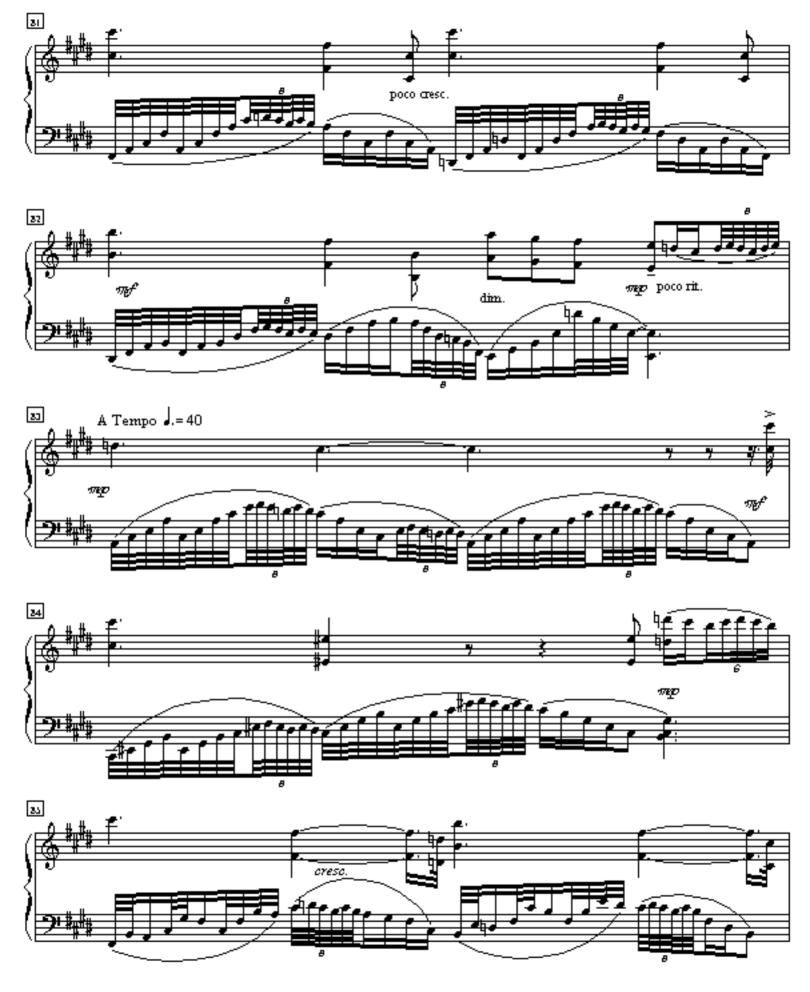

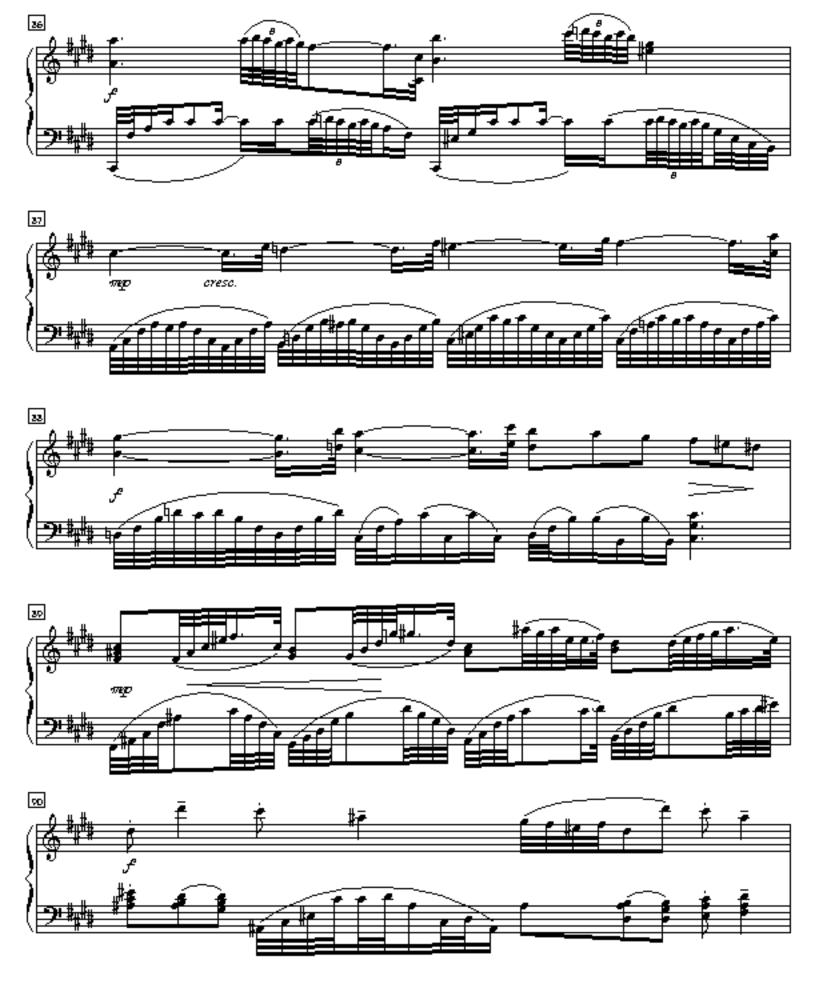

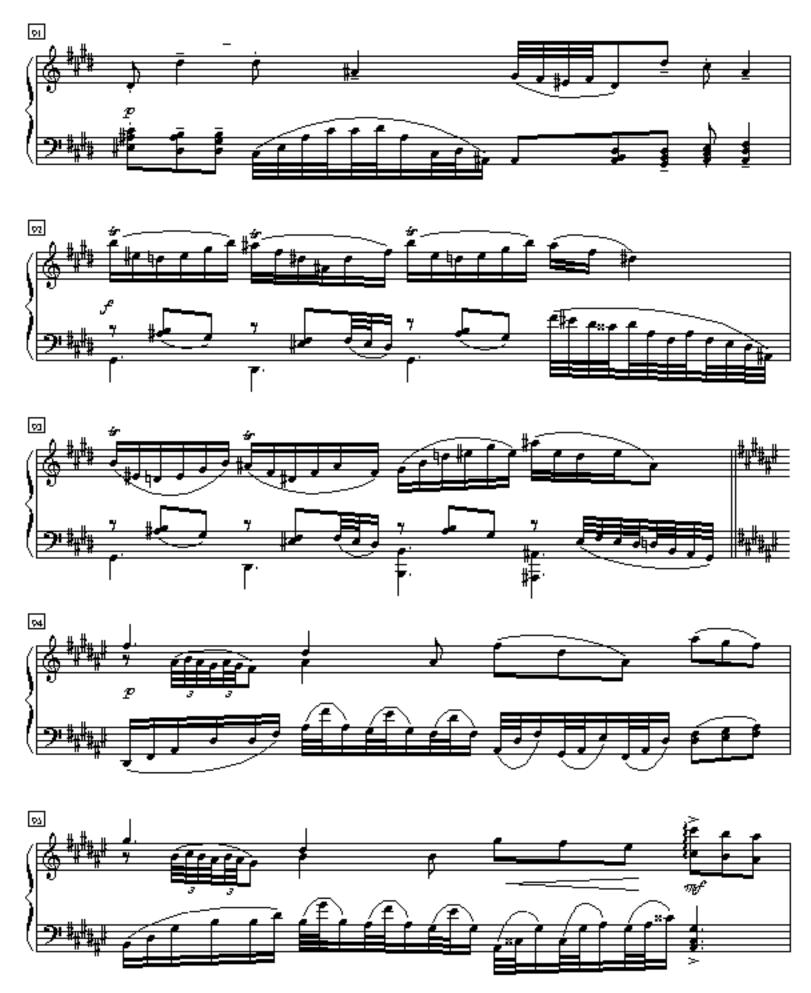

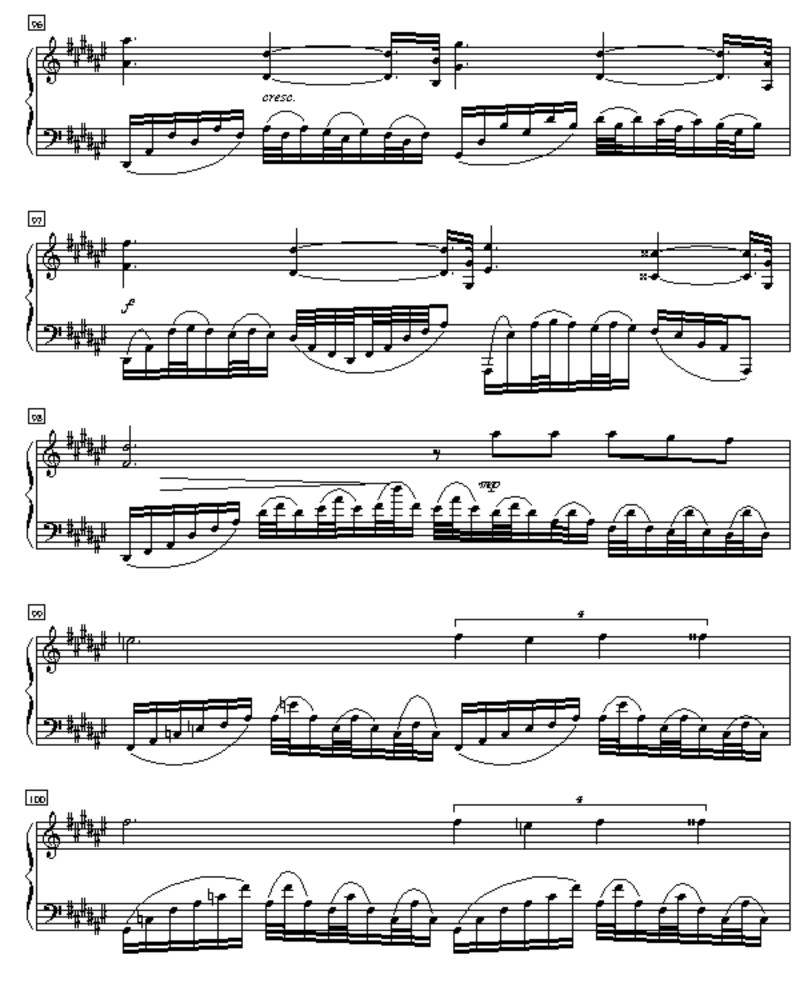

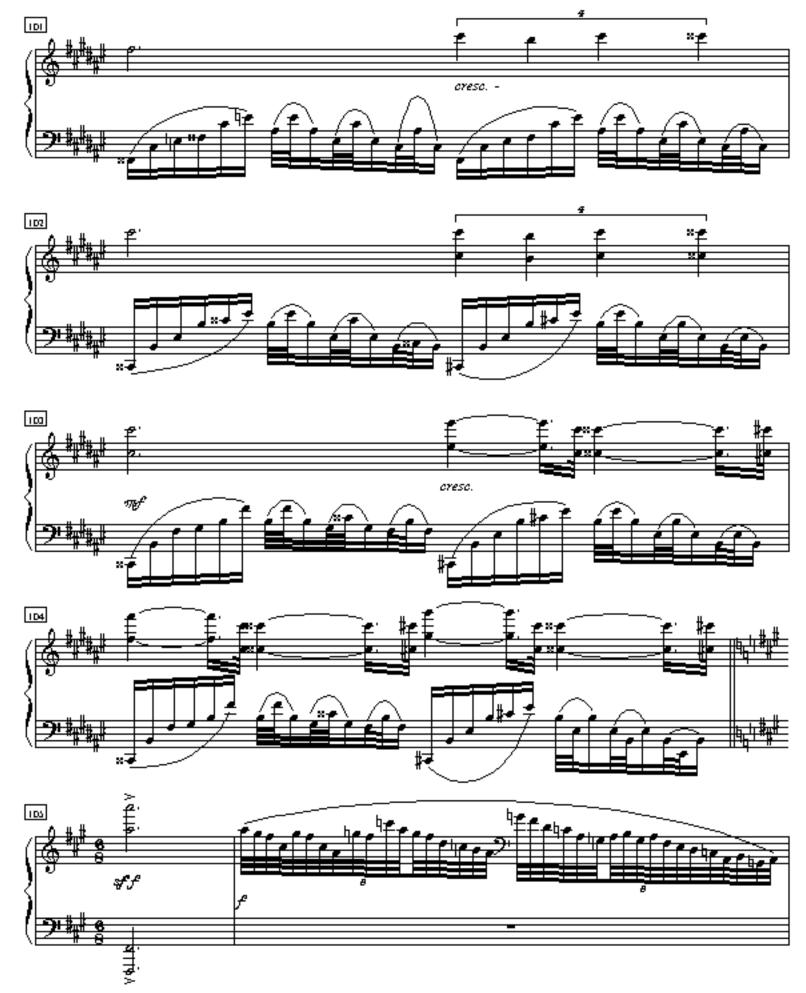

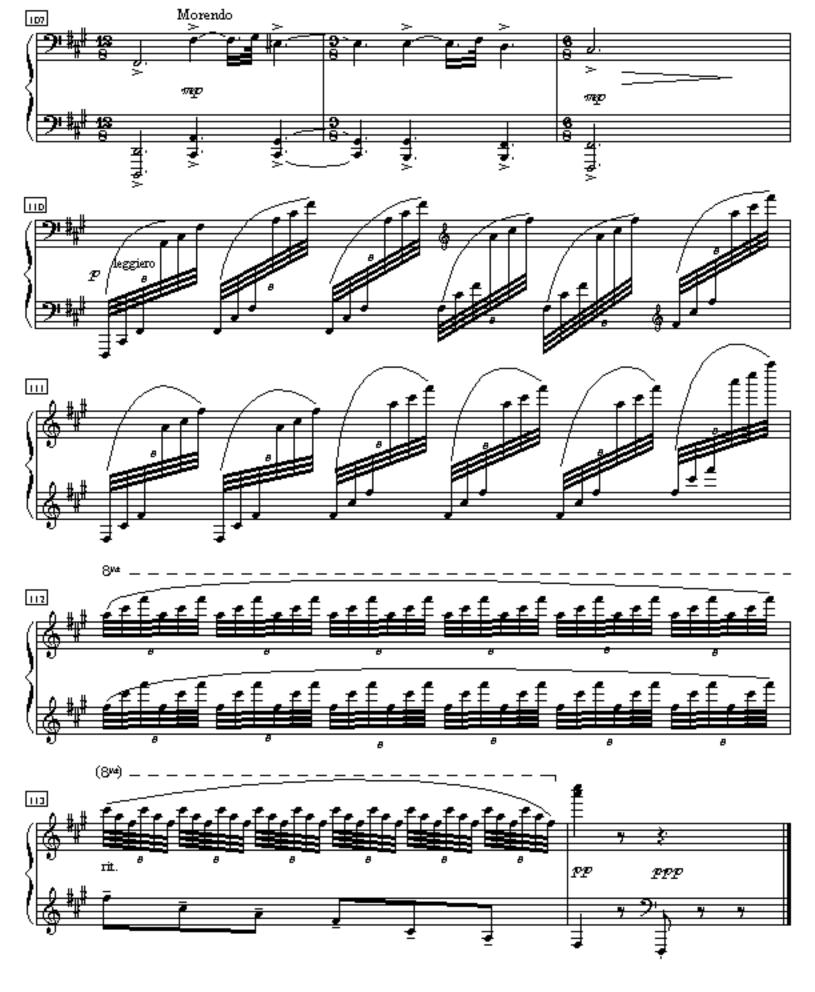